# Neural Networks: History and foundation

Amor Ben Tanfous

Aimen Zerroug

Artificial and Natural Intelligence Toulouse Institute (ANITI) March 22, 2021

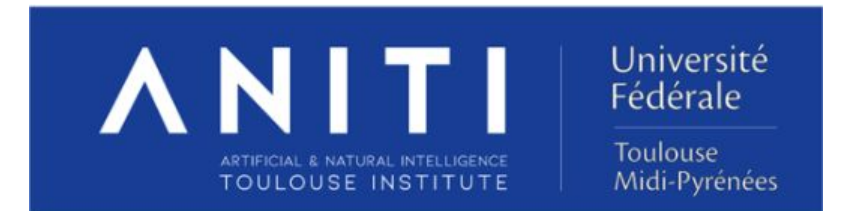

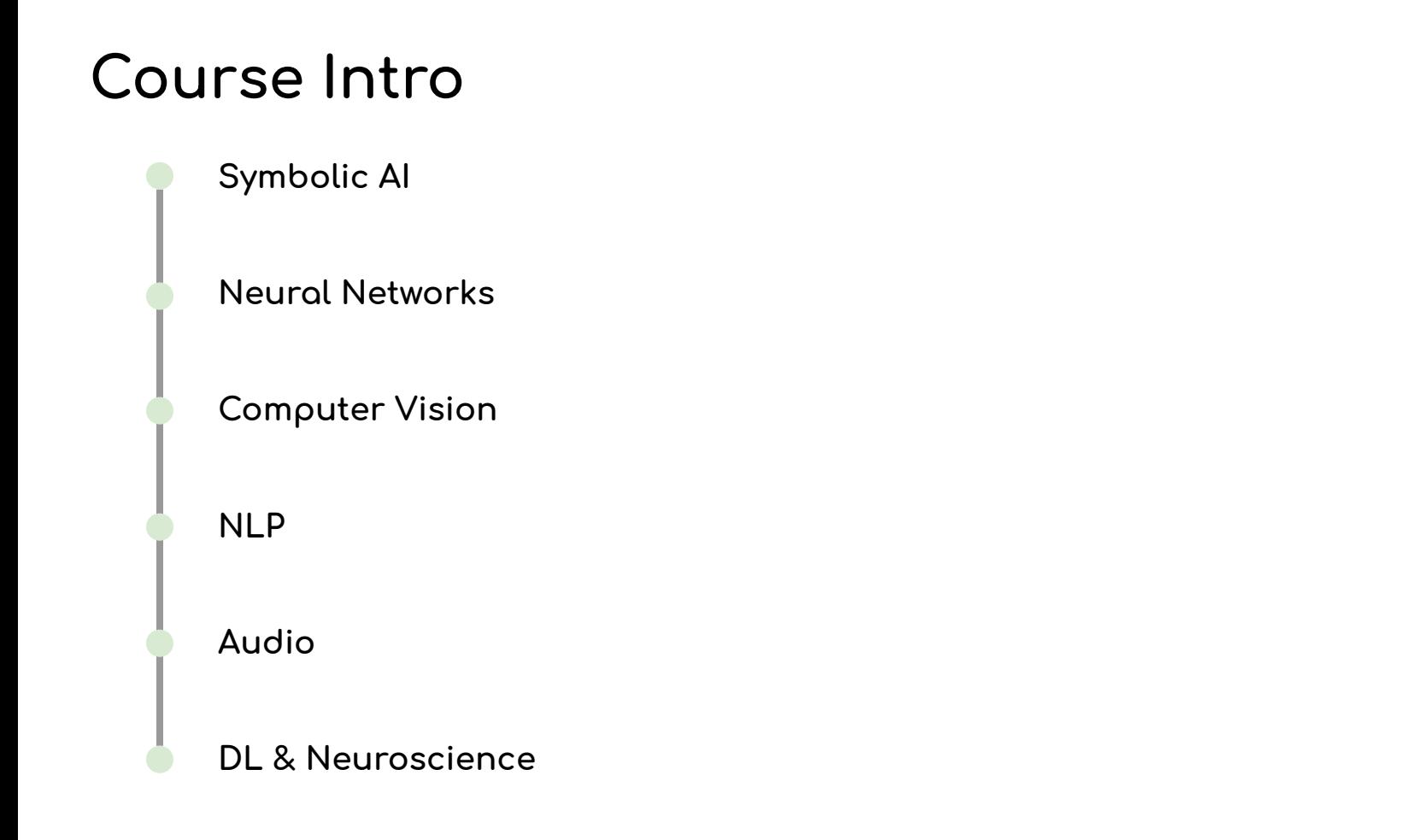

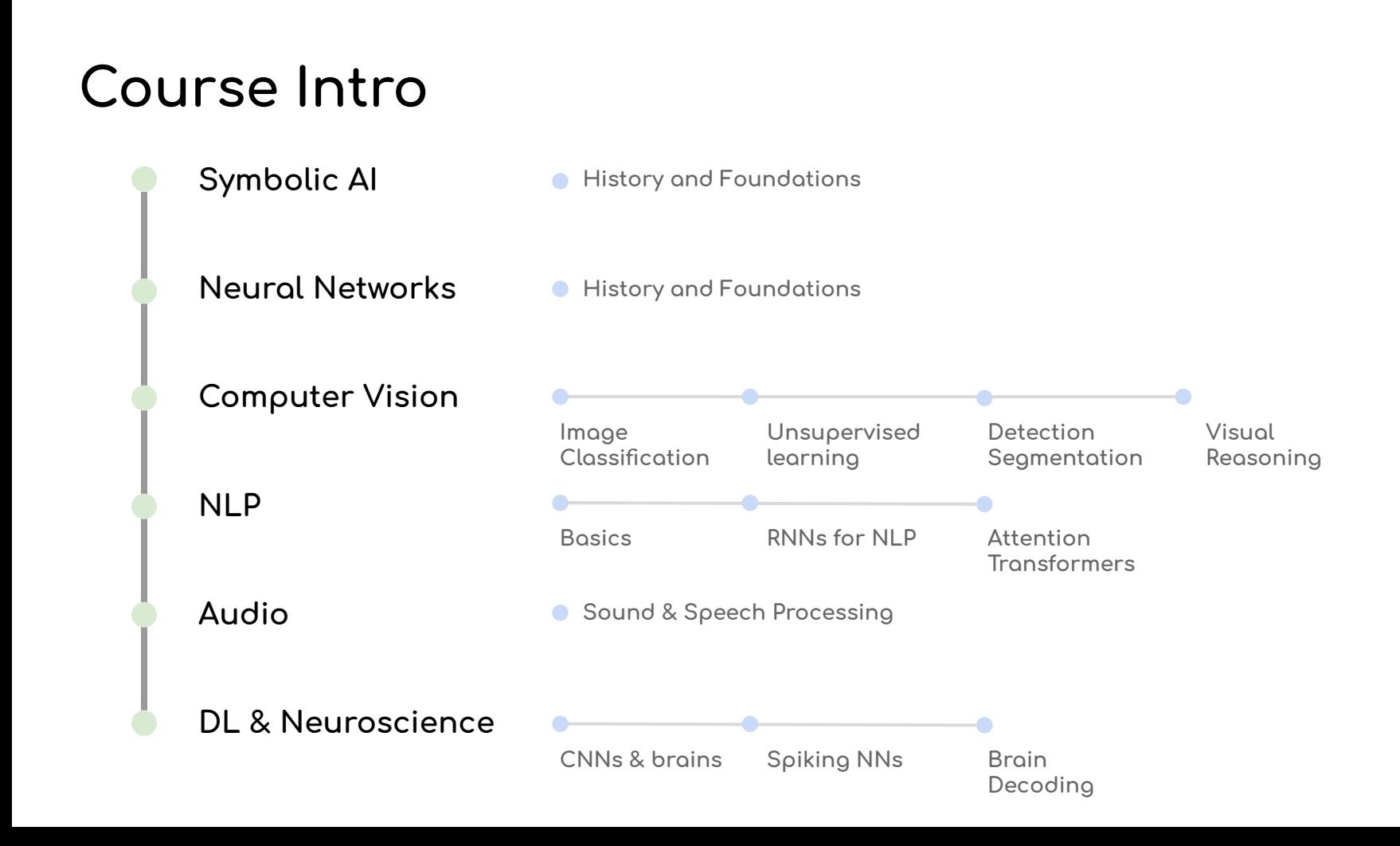

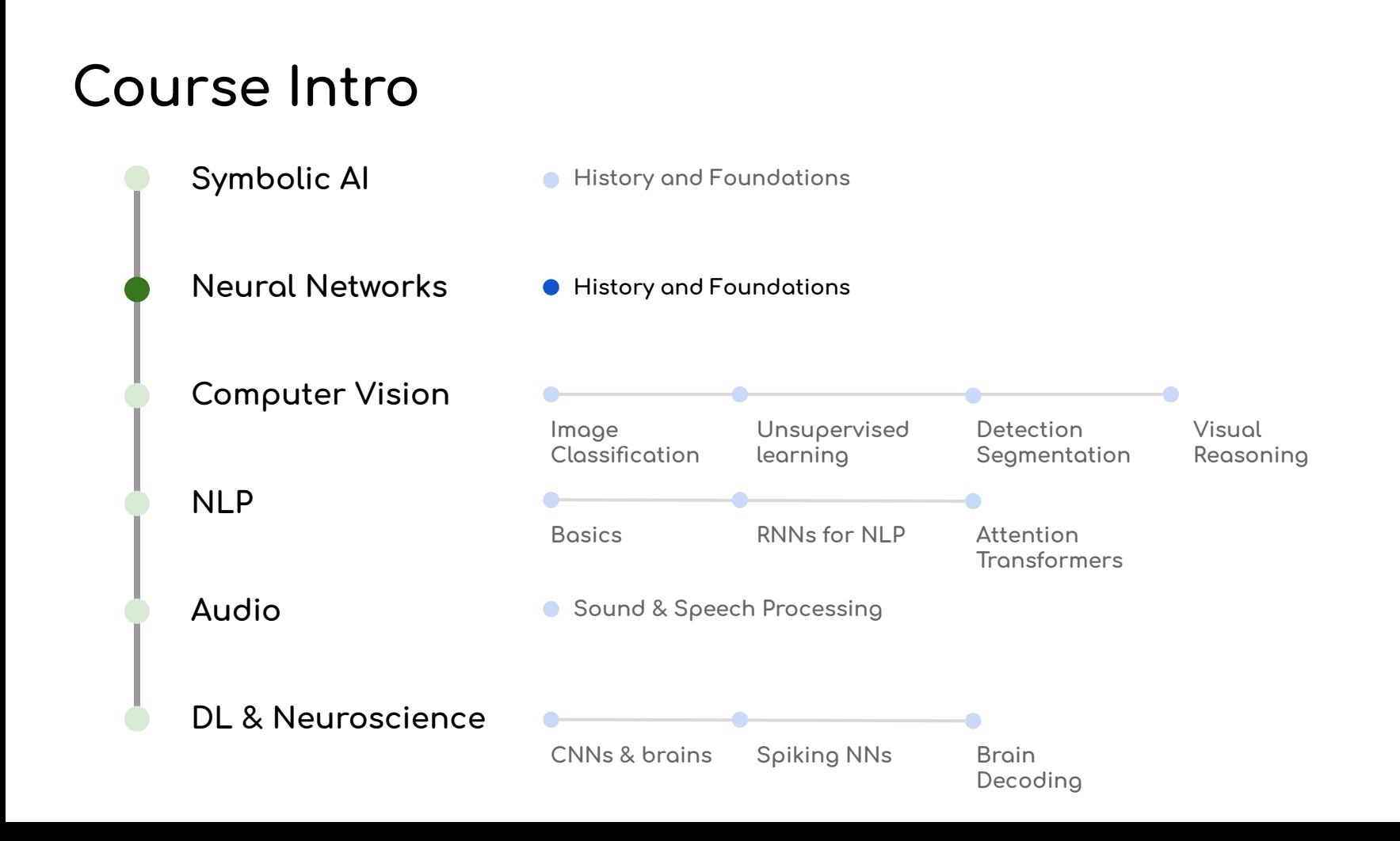

### **Outline**

#### Session 1

- History of neural networks
- Artificial neurons Perceptrons
- Multi-layer perceptrons (MLPs)
- Optimization and objective functions
- Gradient descent and Back-propagation

#### Session 2

- How to design neural networks
- Choosing the architecture (CNN, RNN)
- Choosing the loss function
- Training a neural network
- Practical examples

#### Neural networks milestones

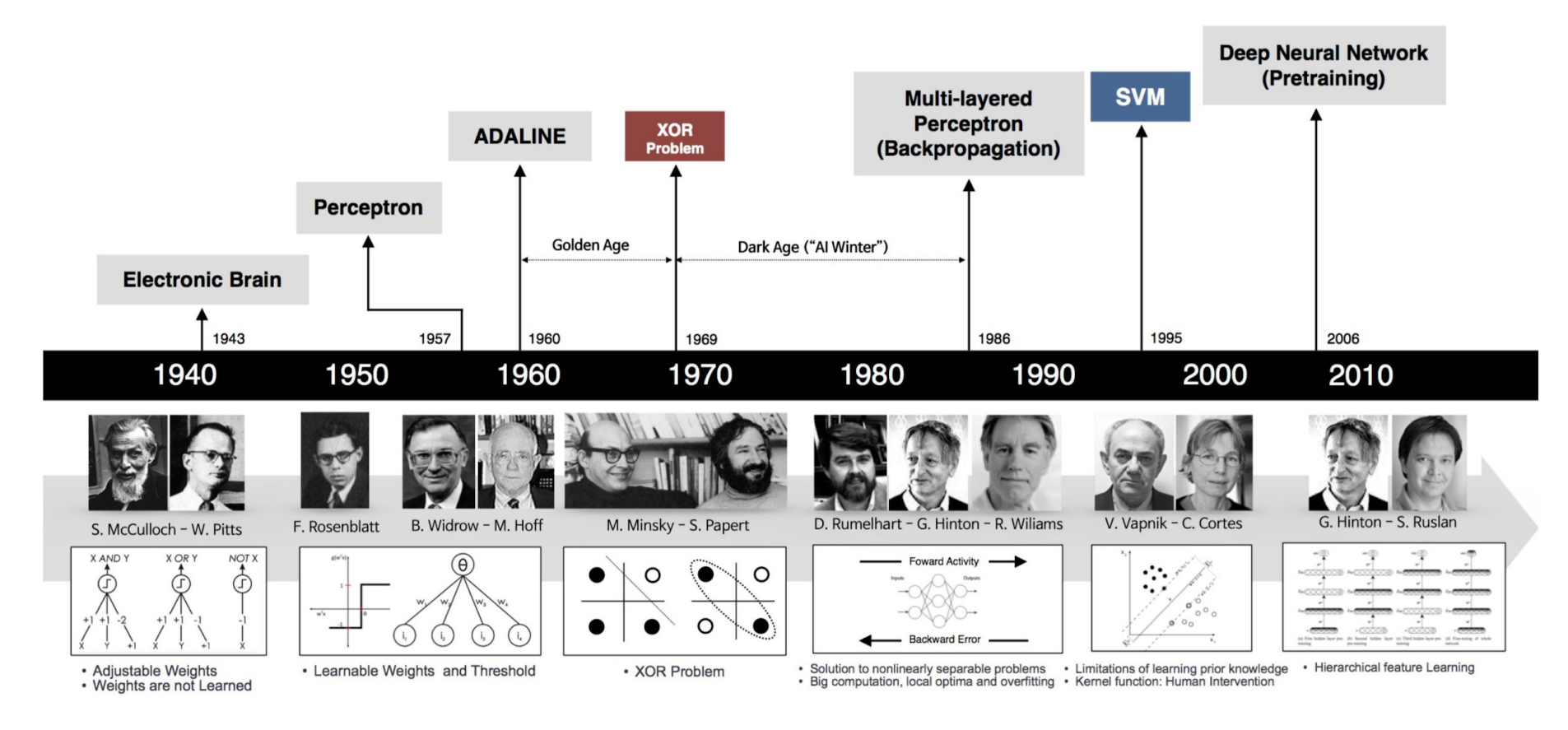

Image source: http://beamlab.org/deeplearning/2017/02/23/deep\_learning\_101\_part1.

### The beginning of Neural nets (1940s-1960s)

Artificial neuron: McCulloch & Pitt's neuron model (1943)

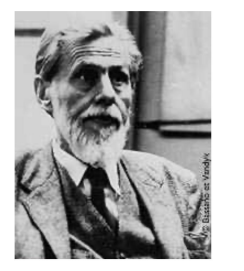

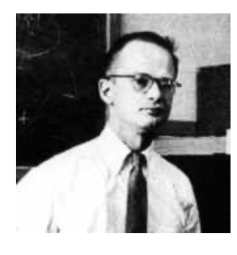

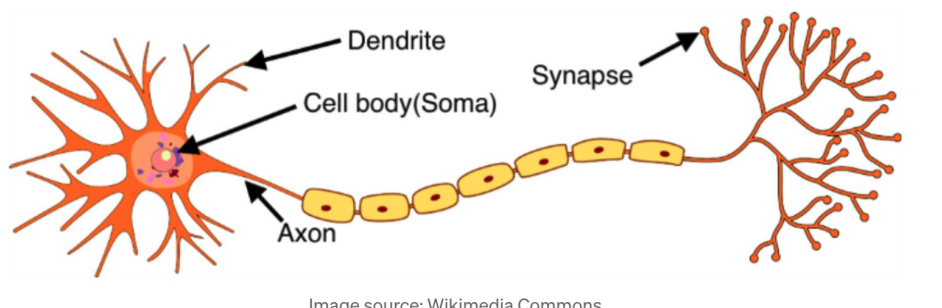

Image source: Wikimedia Commons

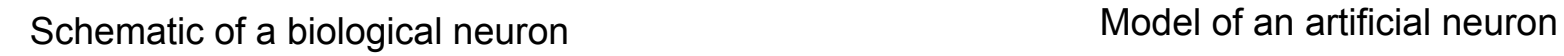

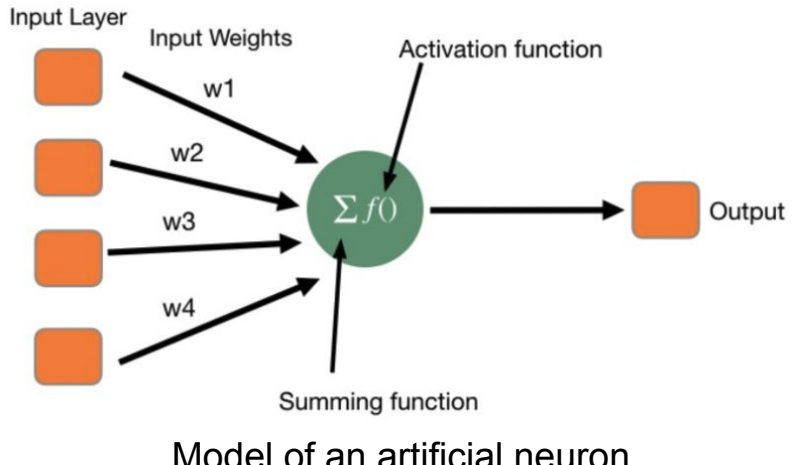

### The beginning of Neural nets (1940s-1960s)

Artificial neuron: McCulloch & Pitt's neuron model (1943)

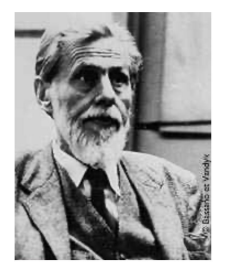

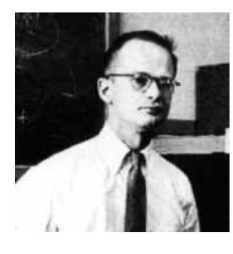

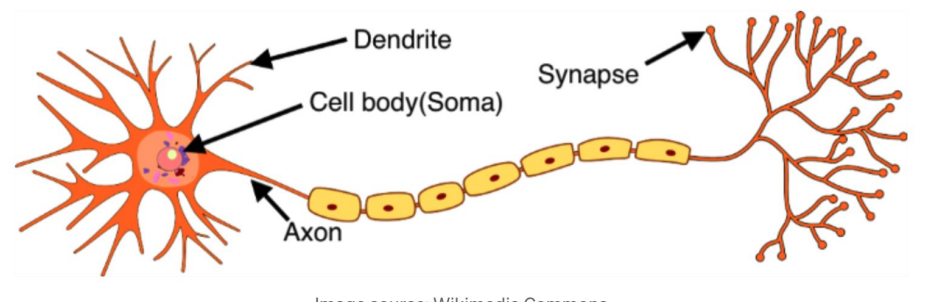

Image source: Wikimedia Commons

Schematic of a biological neuron

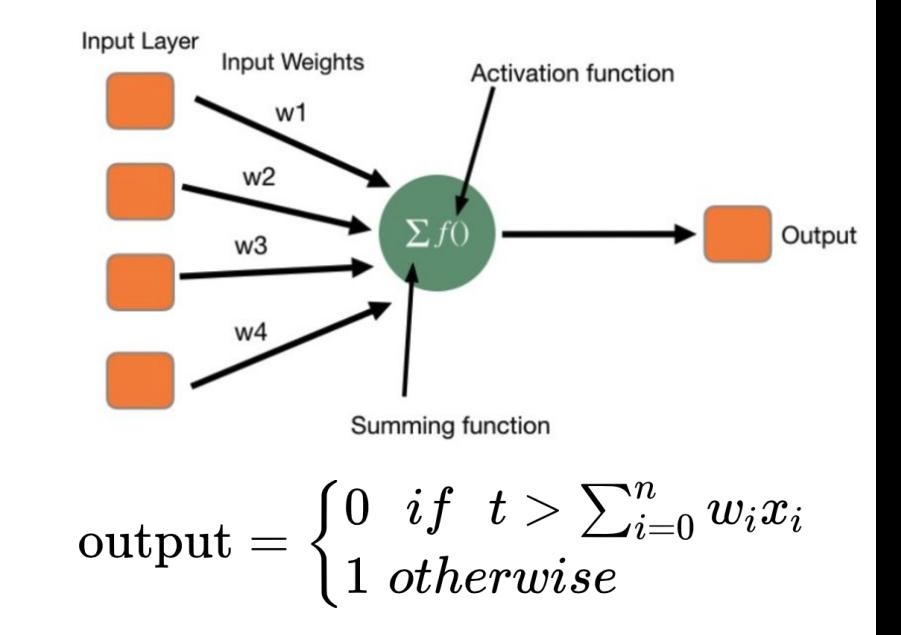

#### Single-layer neuron examples

● An artificial neuron could solve **linear** logical problems: AND, OR, NOT

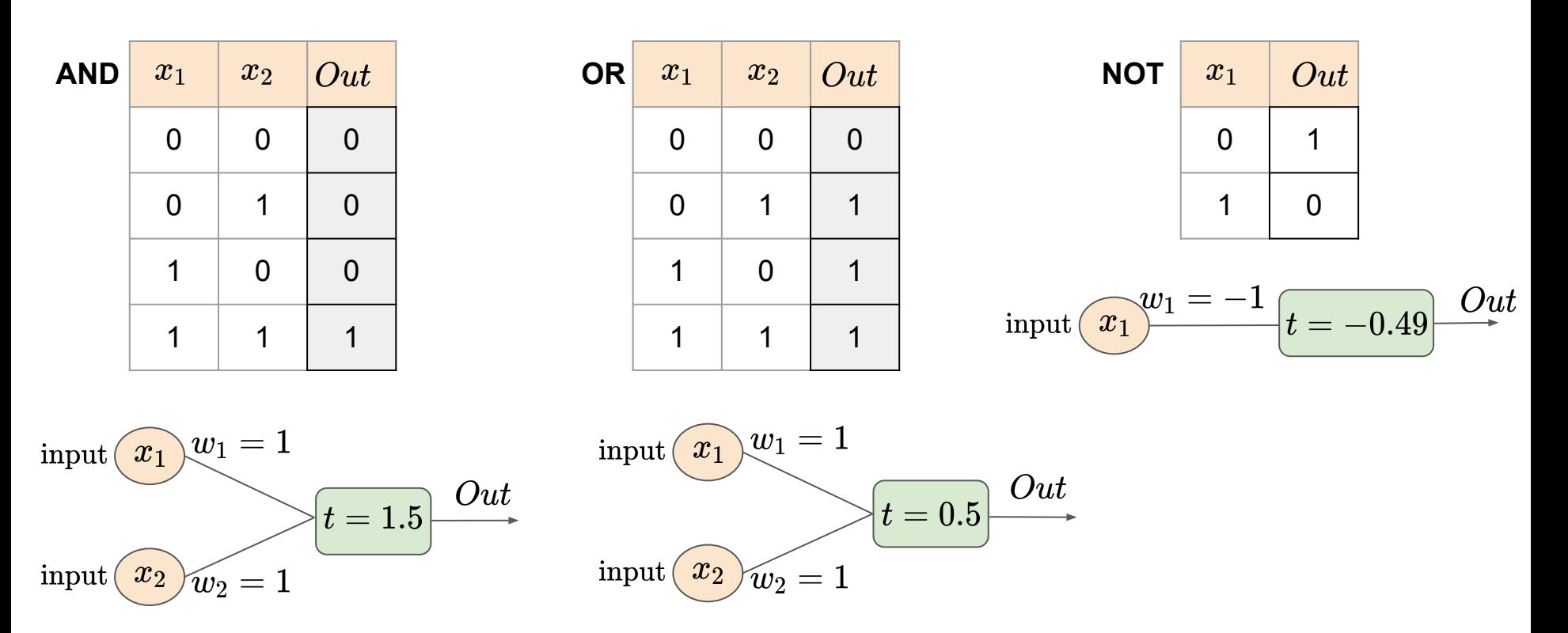

#### Perceptron: A learning algorithm for the neuron model

**Rosenblatt, F**. **(1957).** *The perceptron, a perceiving and recognizing automaton Project Para*.

- Automatic learning of weights
- Supervised learning of binary classifiers
- Could recognize letters and numbers

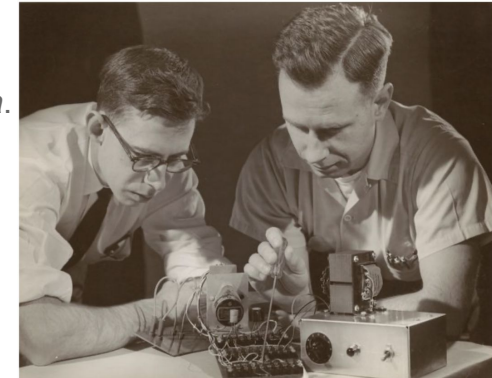

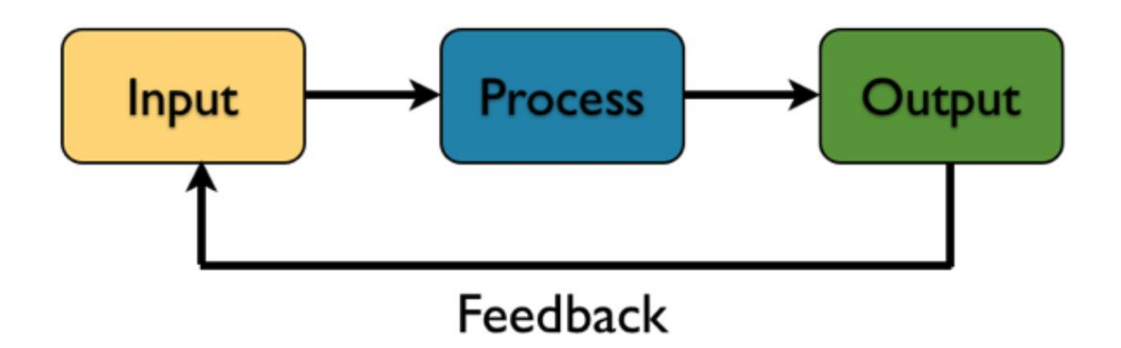

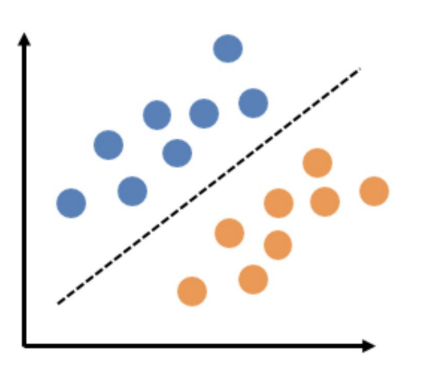

#### The Perceptron Learning Algorithm

$$
Let \, D = (\langle x_1, \! y_1 \rangle, \langle x_2, \! y_2 \rangle, \ldots, \langle x_n, \! y_n \rangle) \, \in \, (\mathbb{R}^m \times \{0,1\})^n
$$

- 1. Initialise  $w_i$  with random small values
- 2. For every training epoch:

For every sample  $\langle x_i, y_i \rangle \in D$ :

$$
\begin{array}{l} \mathrm{(a)}\,\hat{y}\,:=\,\sigma(x_i\times w)\\ \mathrm{(b)}\,err\,:=\,(y_i\,-\,\hat{y}_i)\\ \mathrm{(c)}\,w\,:=\,w\,+\,err\,\times\,x_i \quad \overbrace{\phantom{\qquad \qquad \qquad \qquad \qquad \qquad \qquad \qquad \qquad \qquad }}\, \end{array}
$$

Compute output (prediction)

Compute error

Update parameters

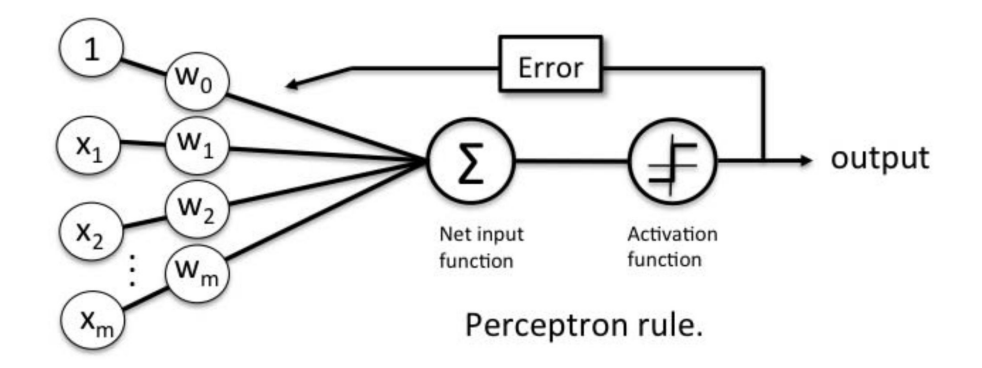

#### The first AI winter

Minsky and Papert (1969) show that the perceptron can't even solve the XOR problem

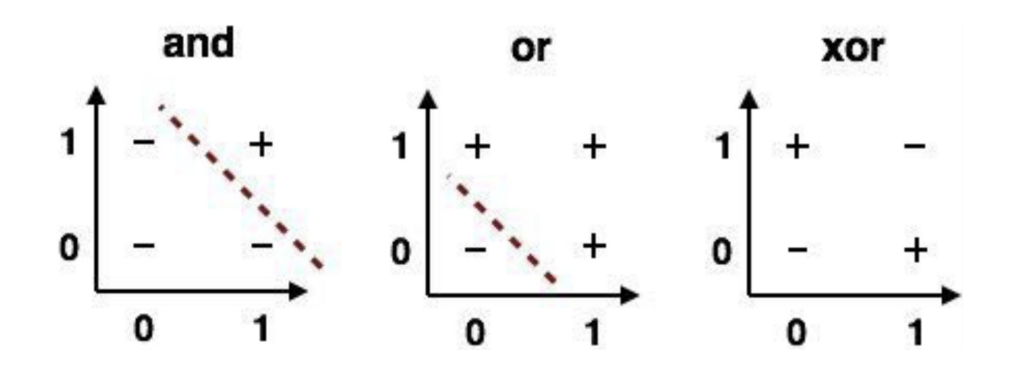

 $\Rightarrow$  Kills research on neural nets for the next 15-20 years

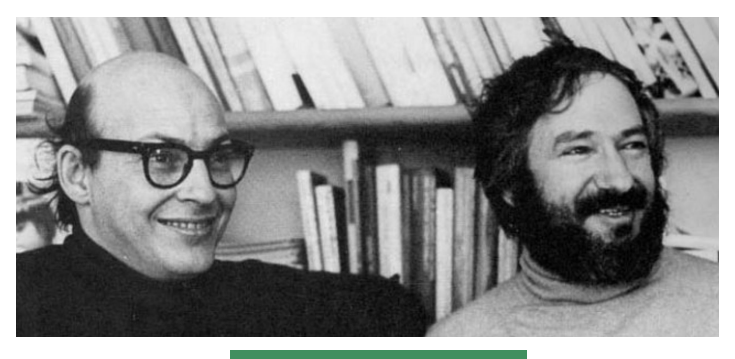

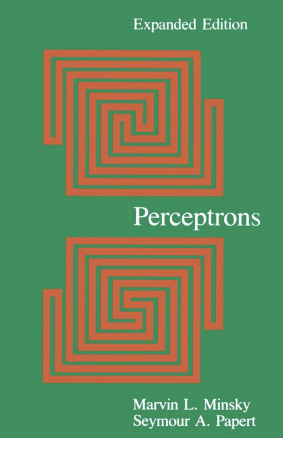

#### Multilayer perceptrons (1980's)

Solution to the XOR problem: **Multilayer perceptrons**

- Composed of: **input** layer, **hidden** layer(s) and an **output** layer.
- Each node (of hidden and output layers) is a neuron that uses a **nonlinear** [activation](https://en.wikipedia.org/wiki/Activation_function)  [function](https://en.wikipedia.org/wiki/Activation_function).
- **•** It can distinguish data that is **not linearly** [separable.](https://en.wikipedia.org/wiki/Linear_separability)

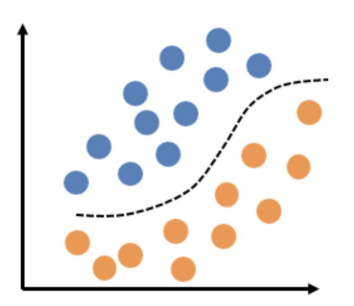

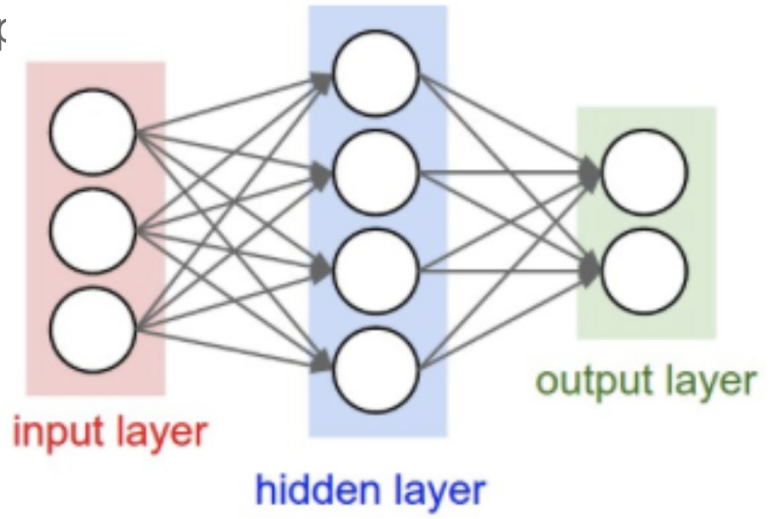

#### Multilayer perceptrons (1980's)

Can add more layers to increase capacity of the network

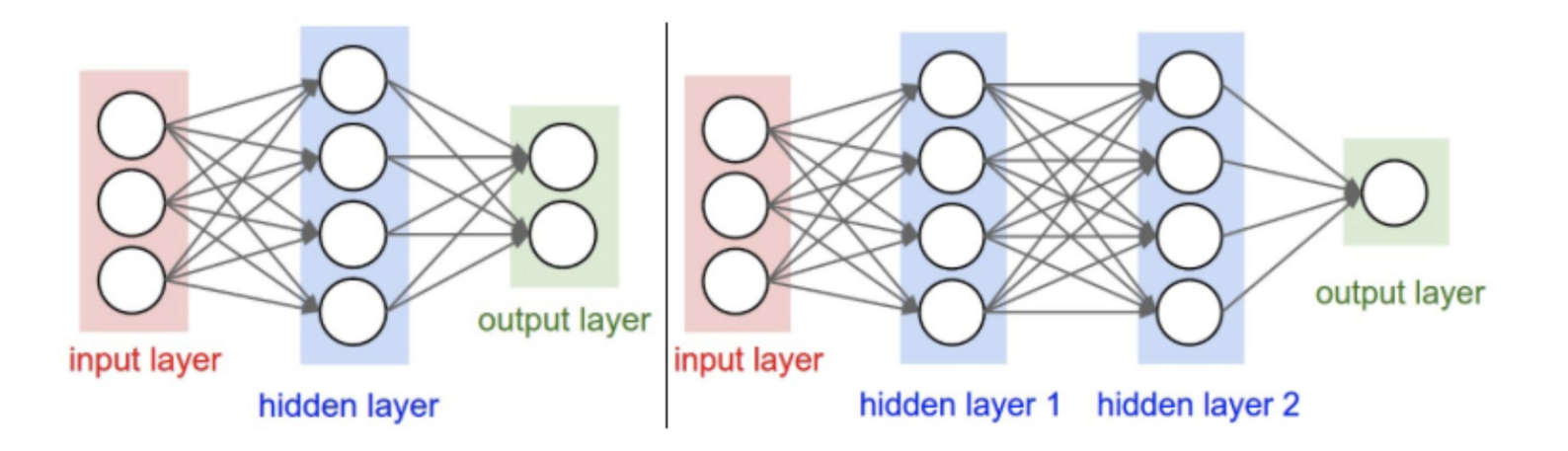

• New problem: MLPs are hard to train!

#### Multilayer perceptrons (1980's)

Can add more layers to increase capacity of the network

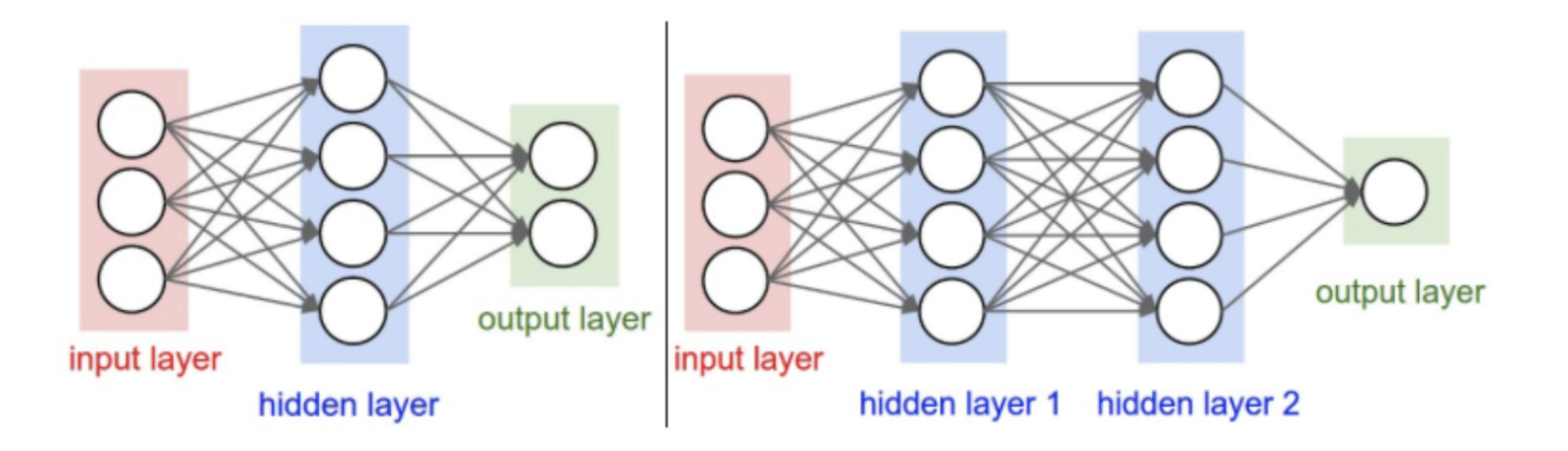

- New problem: MLPs are hard to train!
- ⇒ Solution: The **Backpropagation** algorithm

## The Backpropagation algorithm

#### **Learning representations** by back-propagating errors

#### David E. Rumelhart\*, Geoffrey E. Hinton† & Ronald J. Williams\*

\* Institute for Cognitive Science, C-015, University of California, San Diego, La Jolla, California 92093, USA † Department of Computer Science, Carnegie-Mellon University, Pittsburgh, Philadelphia 15213, USA

We describe a new learning procedure, back-propagation, for networks of neurone-like units. The procedure repeatedly adjusts the weights of the connections in the network so as to minimize a measure of the difference between the actual output vector of the net and the desired output vector. As a result of the weight adjustments, internal 'hidden' units which are not part of the input or output come to represent important features of the task domain, and the regularities in the task are captured by the interactions of these units. The ability to create useful new features distinguishes back-propagation from earlier, simpler methods such as the perceptron-convergence procedure<sup>1</sup>.

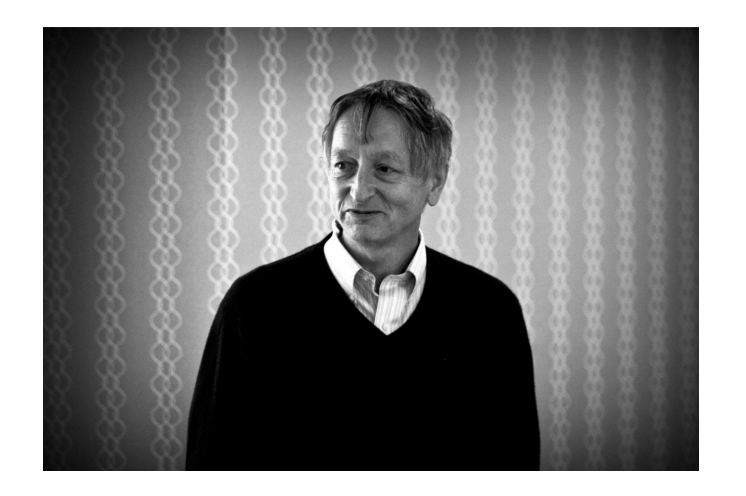

#### *Rumelhart, Hinton, and Williams* (1986) introduced Backpropagation to train MLPs

Principle: Computing the gradient of the cost function w.r.t the weights of the network

### Neural Network learning as optimization

- Mapping a set of inputs to a set of outputs from training data
- Learning is cast as an **optimization** problem to make good enough predictions
- Training with **gradient descent**

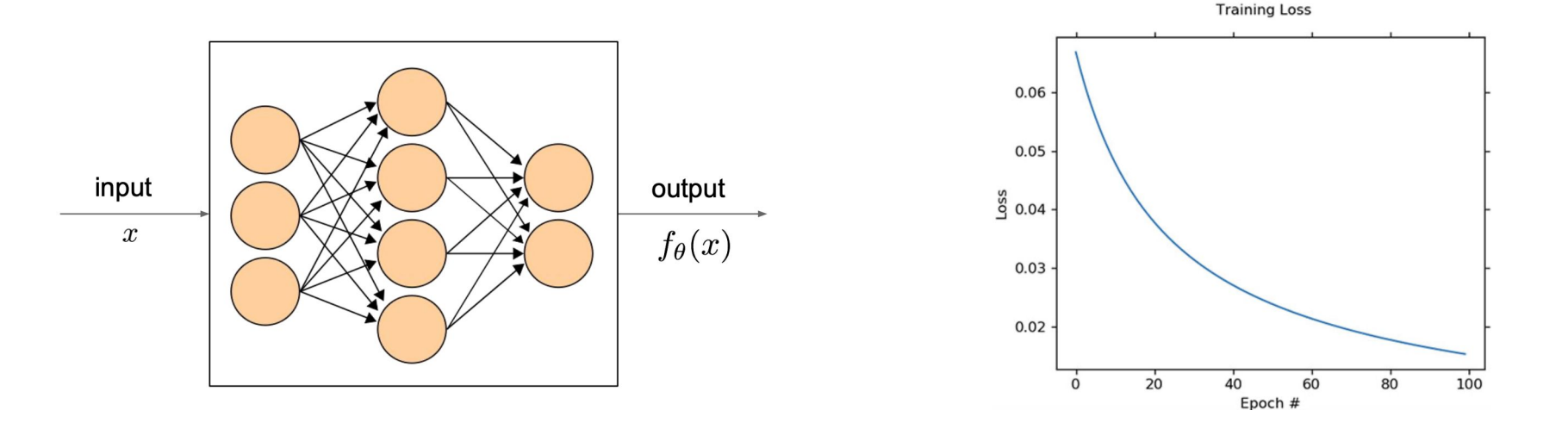

#### Cost functions

● A cost function is a measure of error between predictions and true values

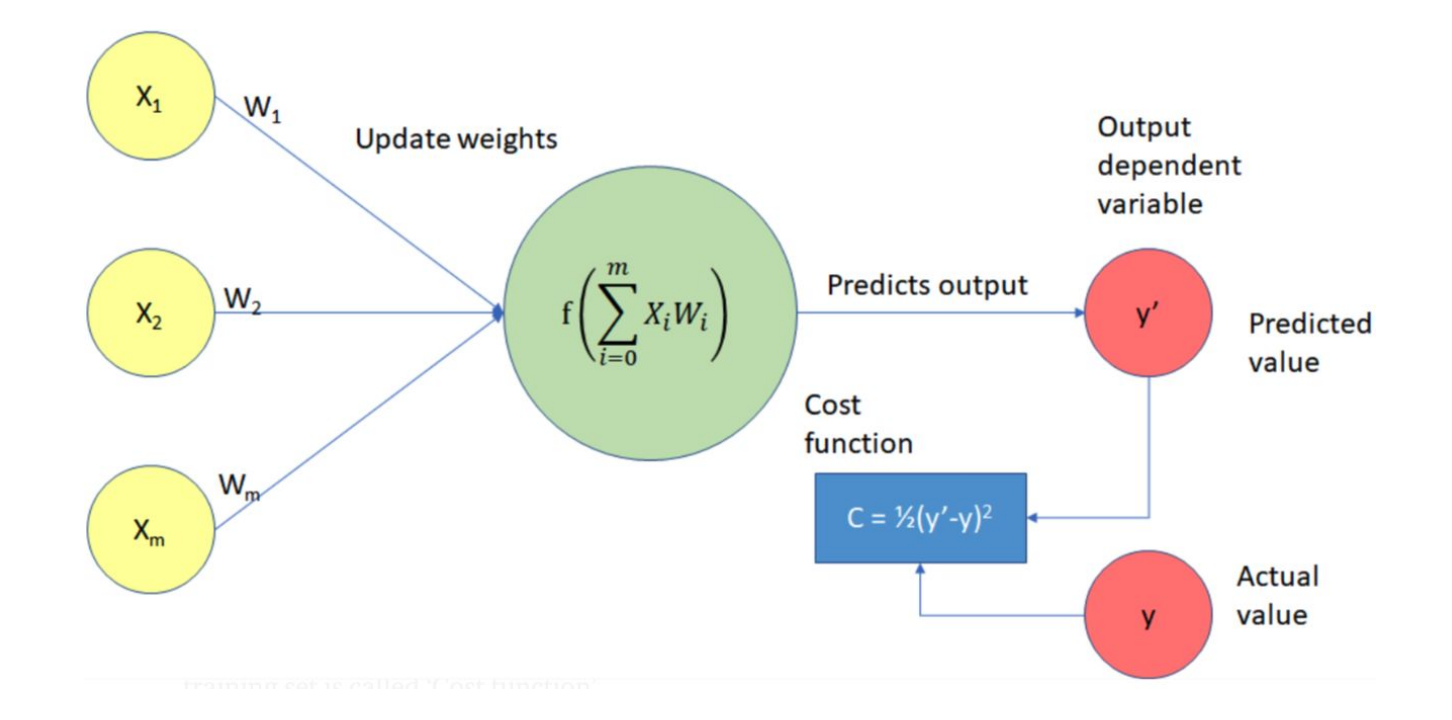

#### Cost functions

- A cost function is a measure of error between predictions and true values
- Guides the training process to find a set of weights that minimizes its value

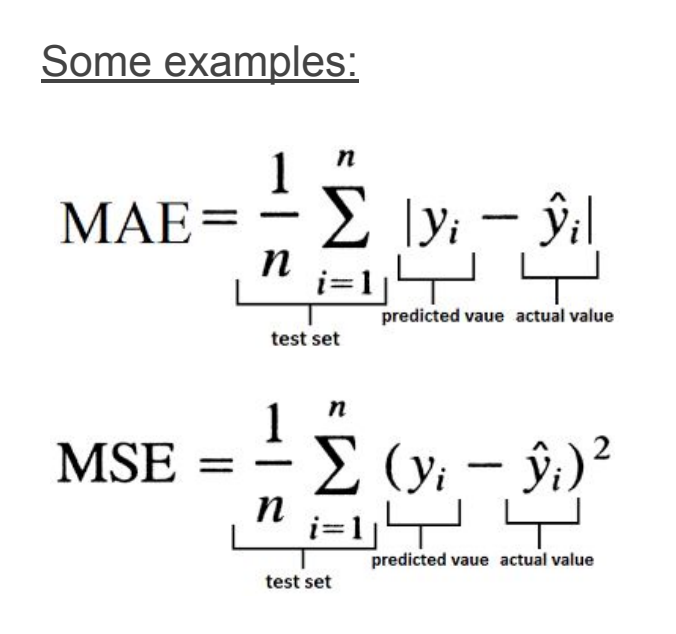

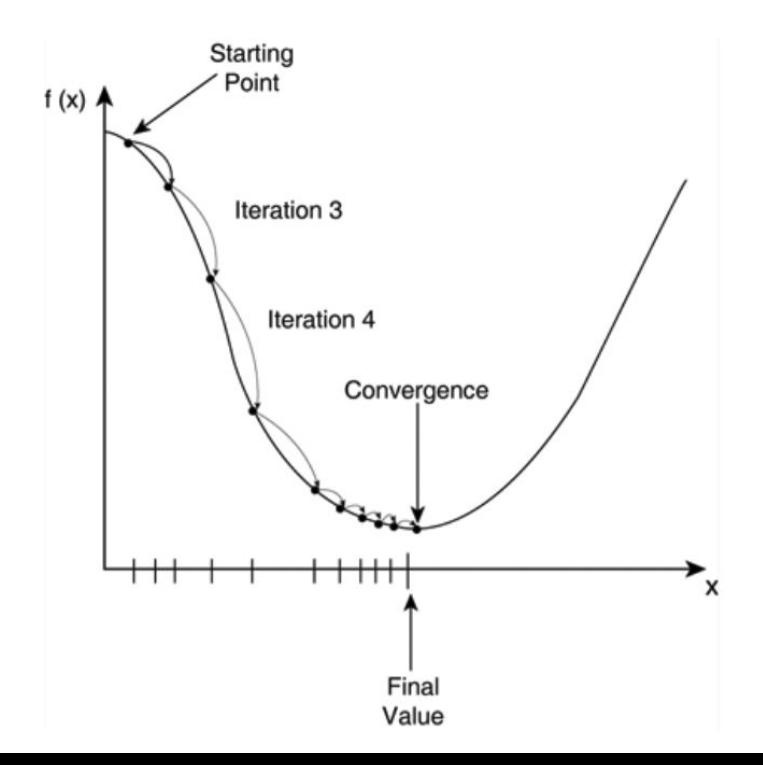

#### Gradient Descent

- Finding minimum of the cost function  $C$
- Negative gradient  $\nabla C$  points in the direction where the function decreases most rapidly
- Calculate new weights:  $W^+ = W \eta \nabla C$

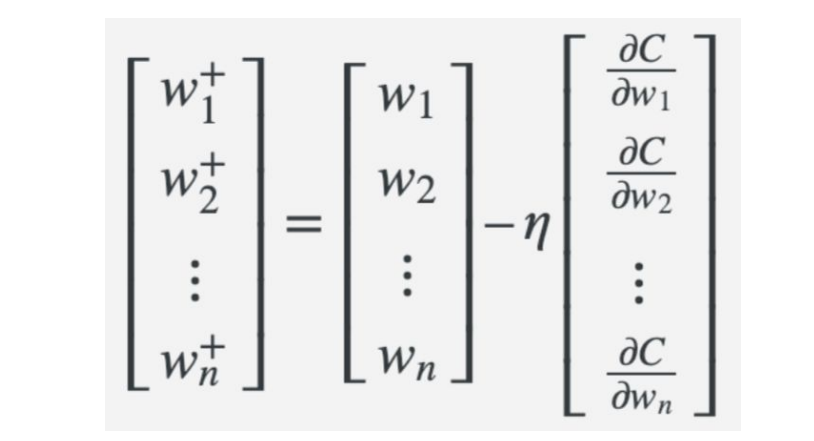

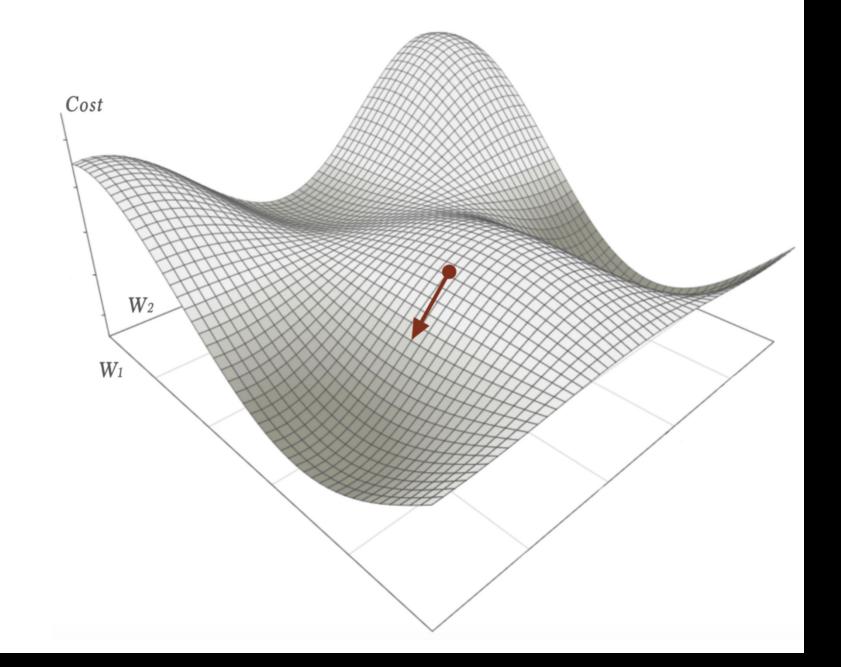

- **Minimization** through **gradient descent** requires computing the gradient
- Backpropagation: way to compute the gradient by applying the **chain rule**

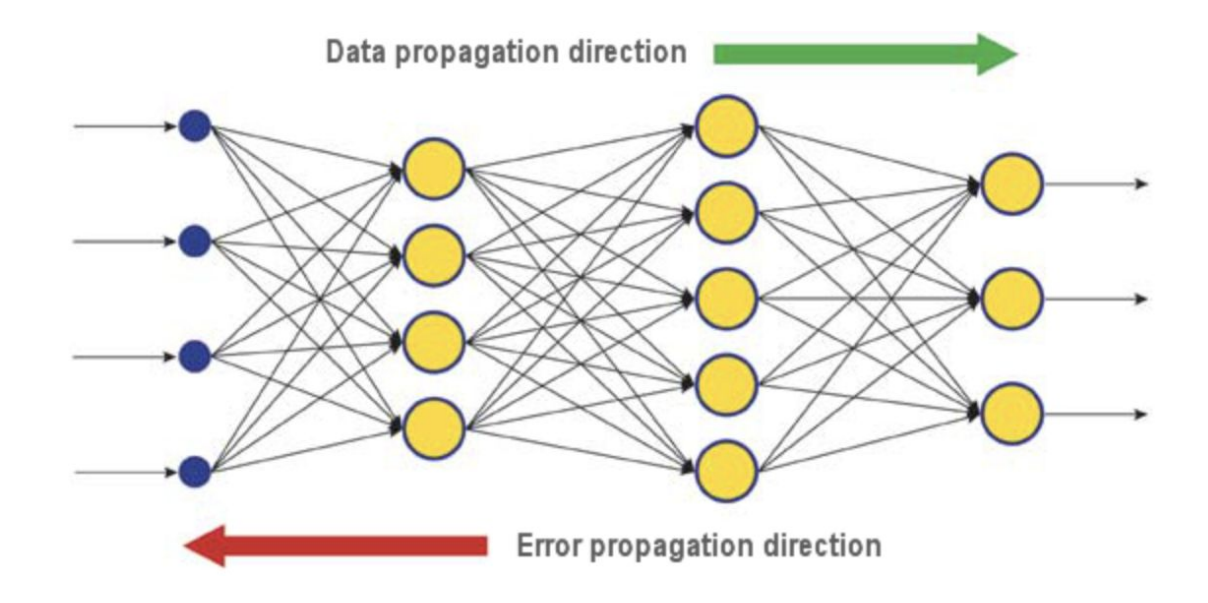

1) Forward pass: propagate data through the network to get predictions

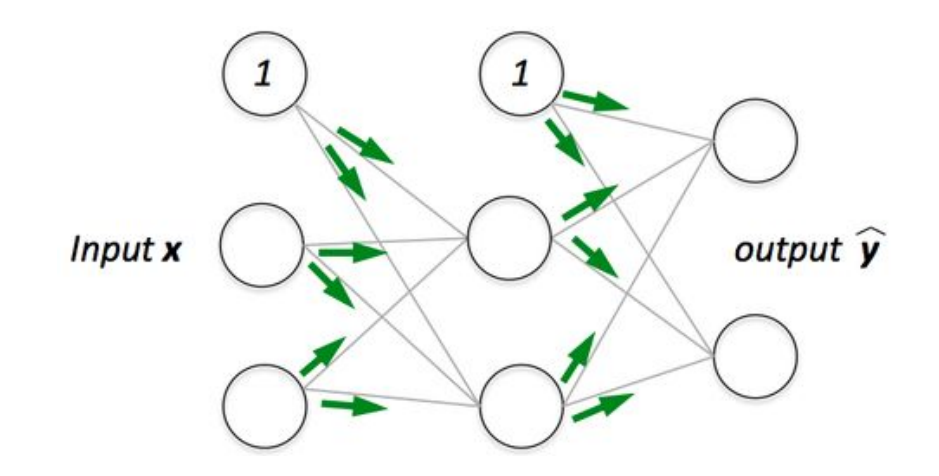

- 1) Forward pass: propagate data through the network to get predictions
- 2) Calculate the total error w.r.t desired outputs

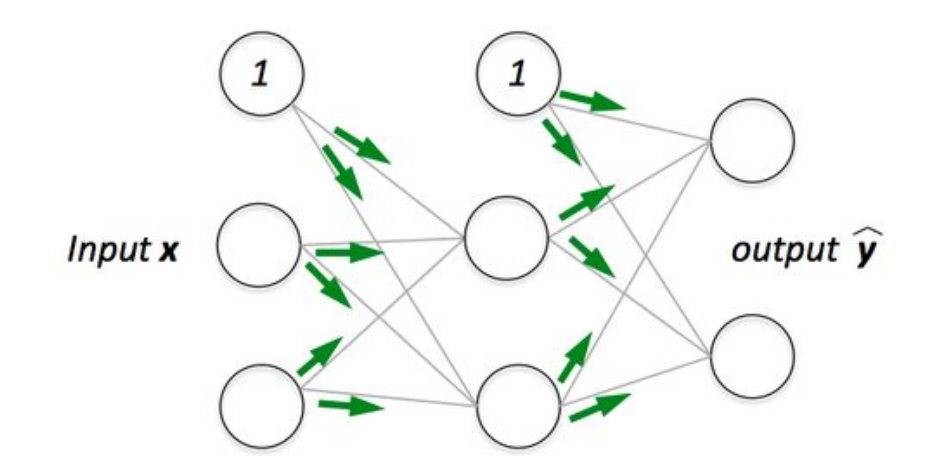

- 1) Forward pass: propagate data through the network to get predictions
- 2) Calculate the total error w.r.t desired outputs
- 3) Backward pass:
	- a) Compute partial derivatives of the error w.r.t each weight  $\frac{dE}{dw_{ij}}$ by applying the **chain rule**

Input x

b) Update weights:  $w_i \,=\, w_i - \eta \frac{\mathrm{d} E}{\mathrm{d} w_i}$ 

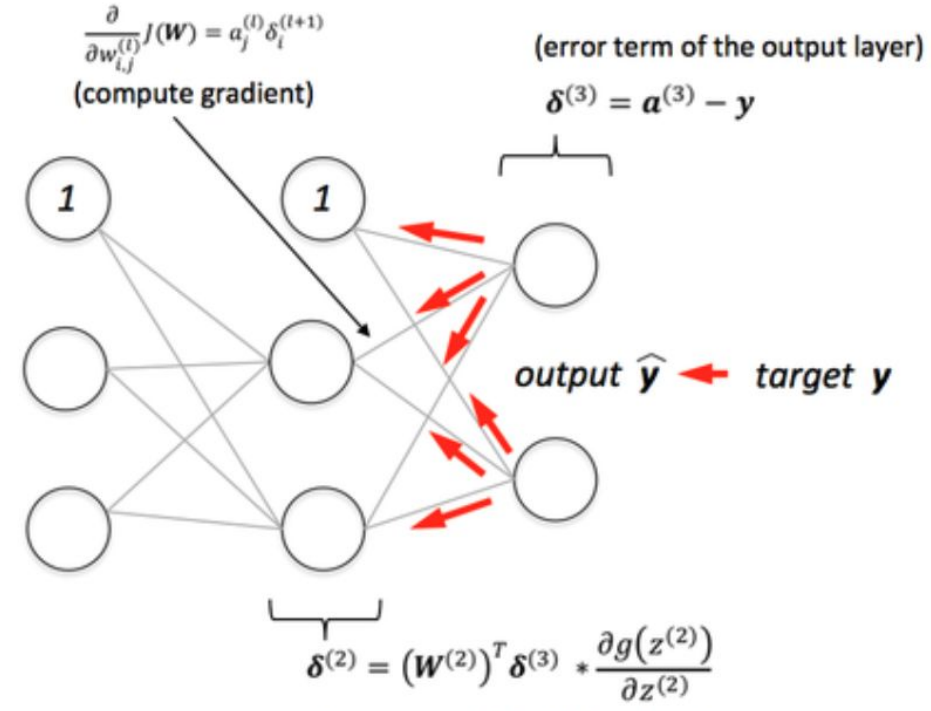

(error term of the hidden layer)

#### Training with Gradient descent and BP

- **batch** GD, **stochastic**, or **mini-batch**?
- **SGD** in DL generally refers to mini-batch GD

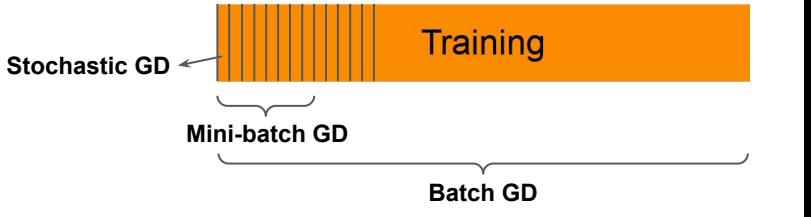

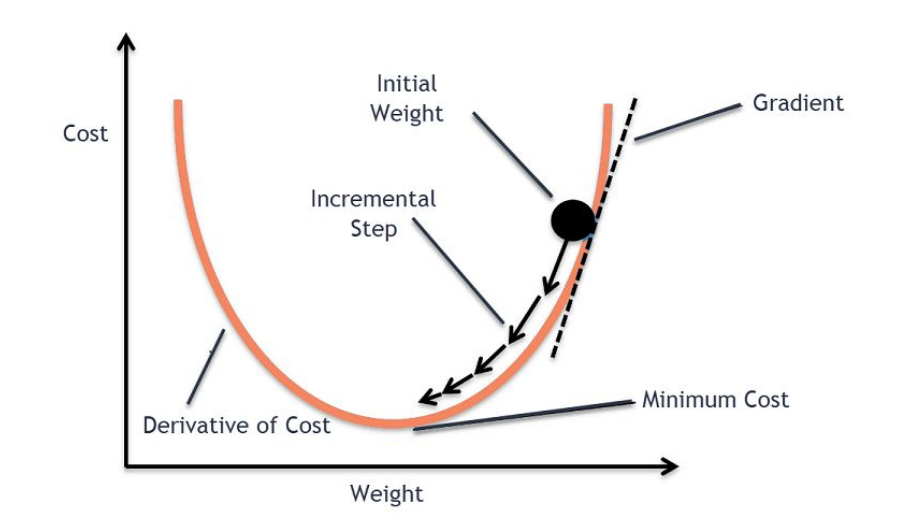

### Some useful resources

<http://neuralnetworksanddeeplearning.com/chap1.html>

<https://towardsdatascience.com/part-2-gradient-descent-and-backpropagation-bf90932c066a>

<https://towardsdatascience.com/a-concise-history-of-neural-networks-2070655d3fec#.ekc89166m>

<https://people.idsia.ch//~juergen/who-invented-backpropagation.html>

#### Training a neural network

**Data**

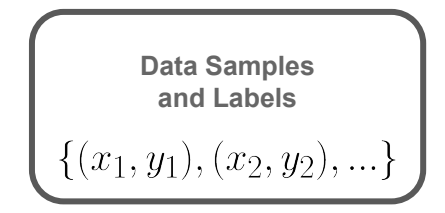

**Task**

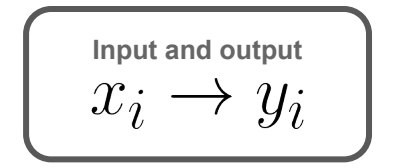

#### **Architecture**

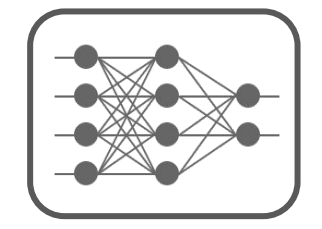

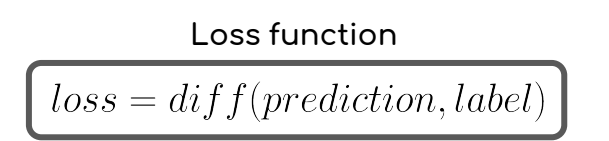

#### **Optimization**

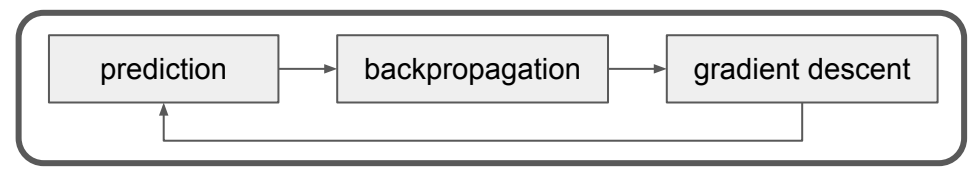

#### Training a neural network

**Data**

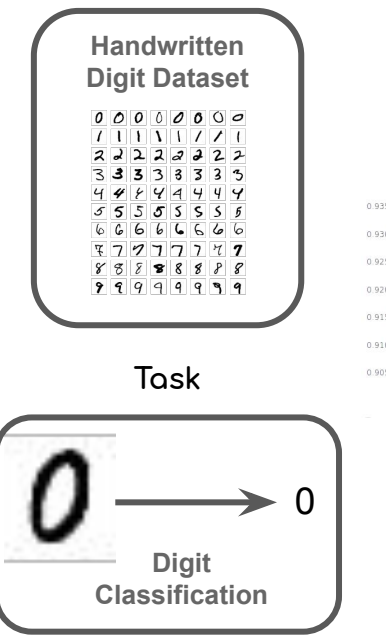

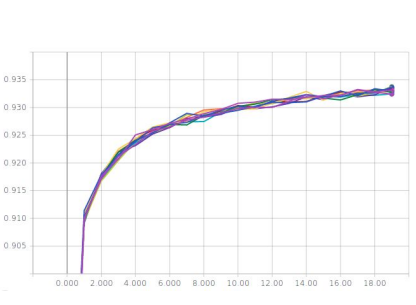

#### **Architecture**

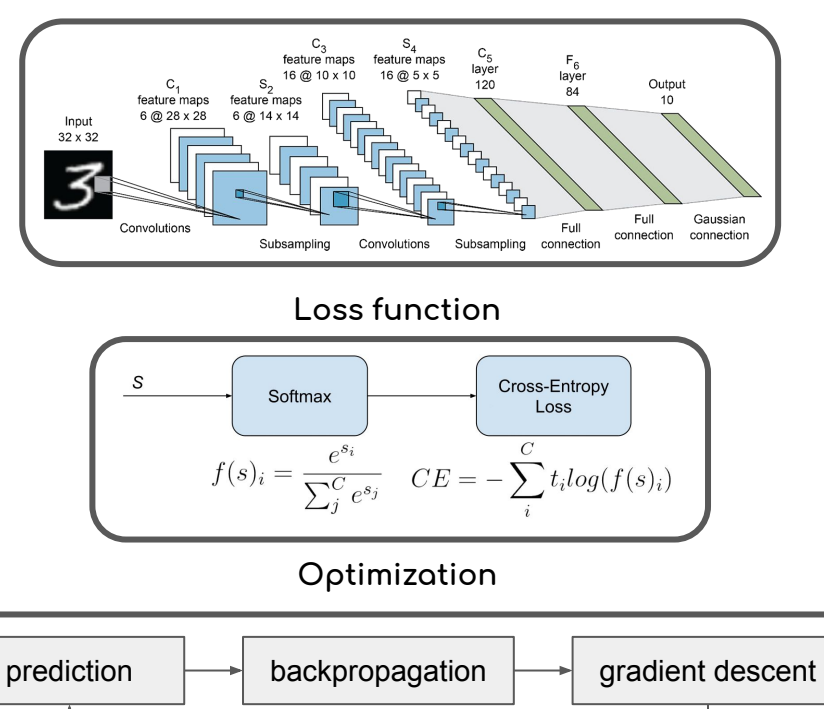

### How to choose the architecture

Multi-layer perceptrons **MLPs** are the standard solution for data with simple structure (ex. tabular data).

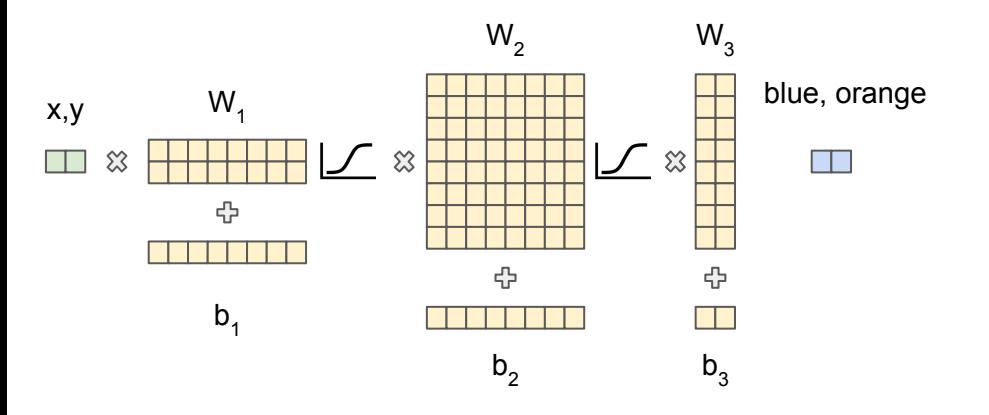

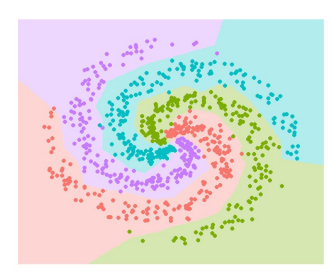

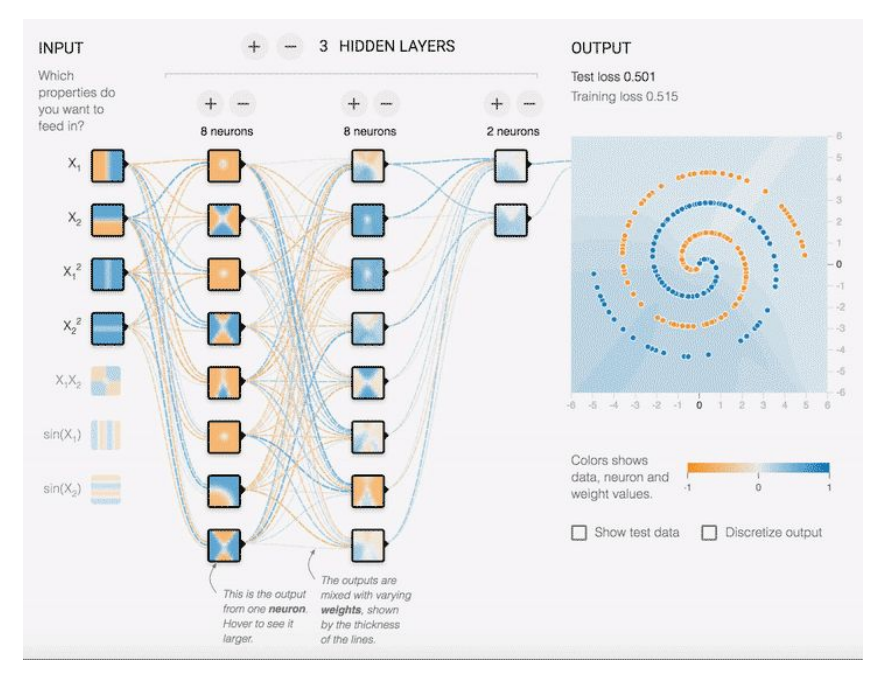

#### How to choose the architecture

What's important ?

- **Generalization** 
	- Fitting the data distribution
	- Fitting unseen examples

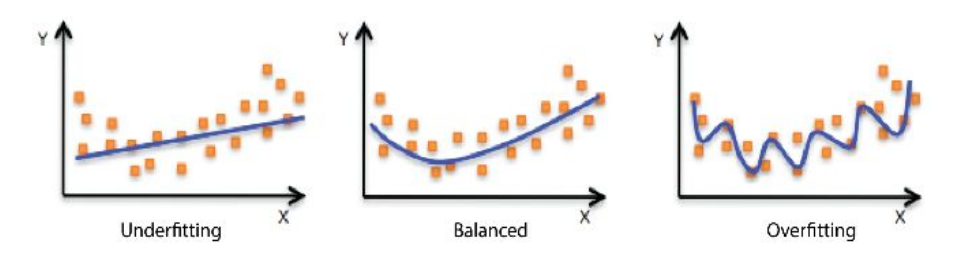

- Efficiency
	- Memory (how large is the model ?)
	- Time (how long does it take to train ?)
	- Data (how many training samples does it need ?)

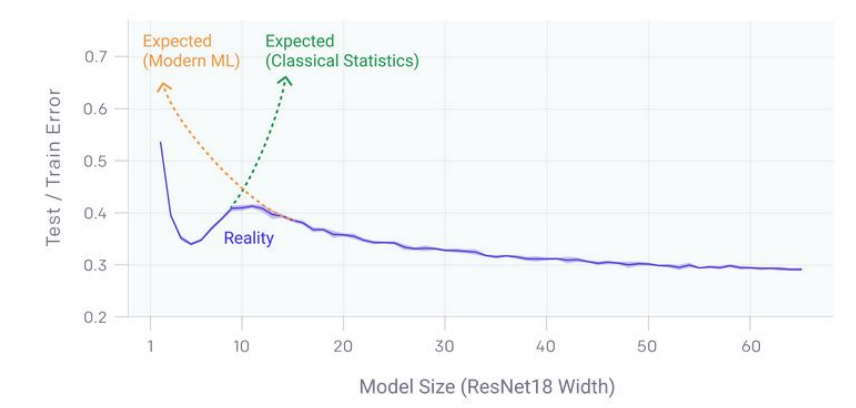

#### How to choose the architecture

Do MLPs work for all types of data ? Yes, but not efficiently

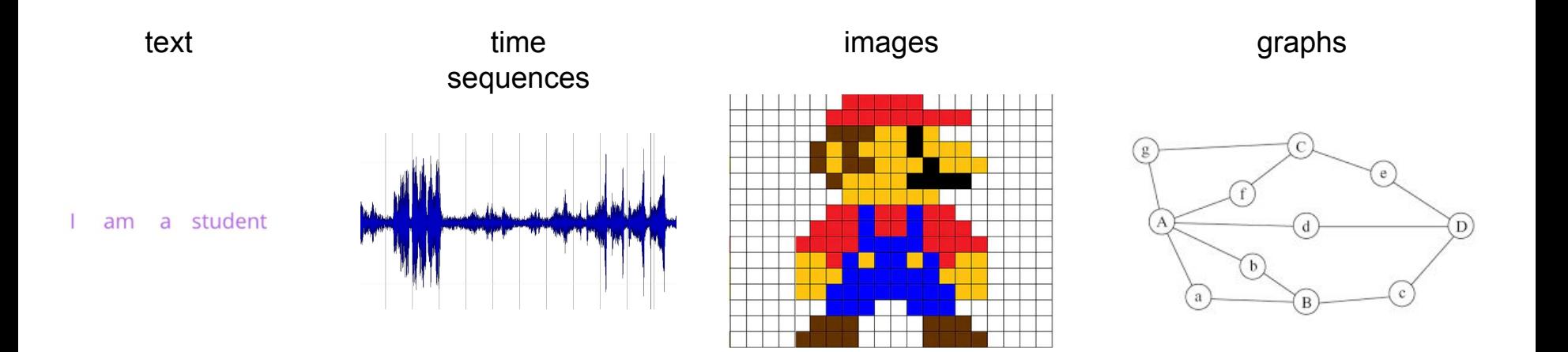

**Inductive bias :** an architectural assumption or constraint

## Convolutional Neural Network (CNN)

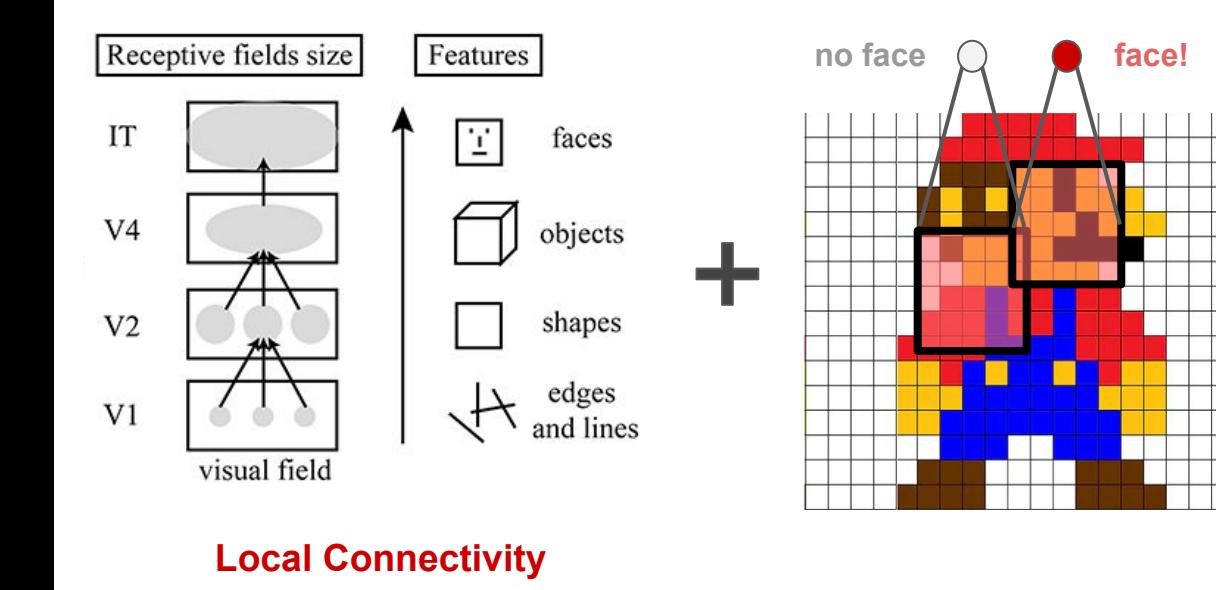

**Hierarchical Processing**

**Weight sharing**

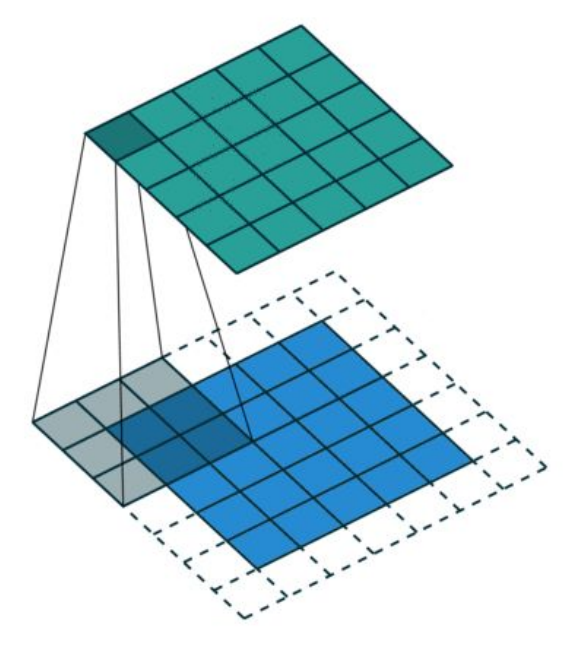

**Convolution**

### Recurrent neural networks (RNN)

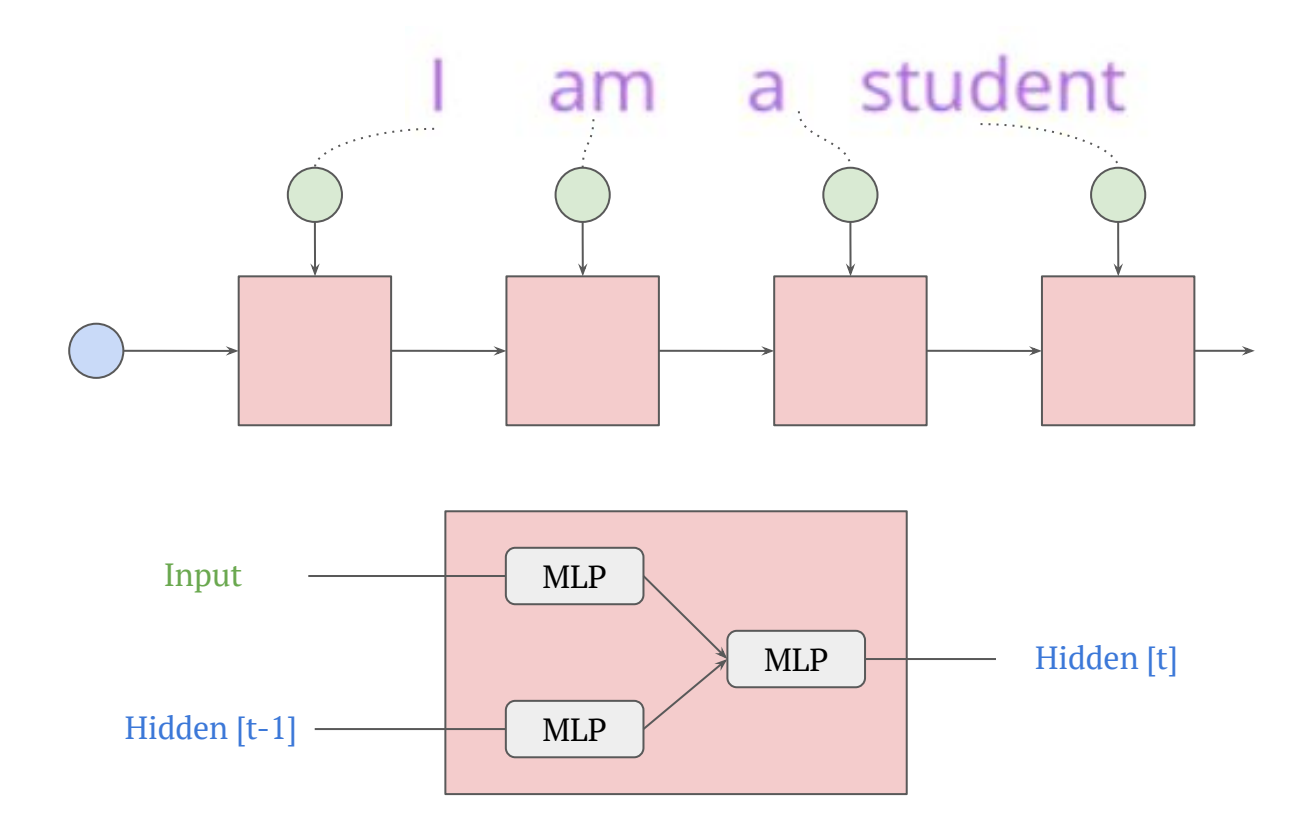

### How to choose the loss

The choice of the loss is crucial !

What's important in the loss design?

- Adaptability to the problem (correlates with performance metrics)
- Continuous and differentiable
- Numerically stable

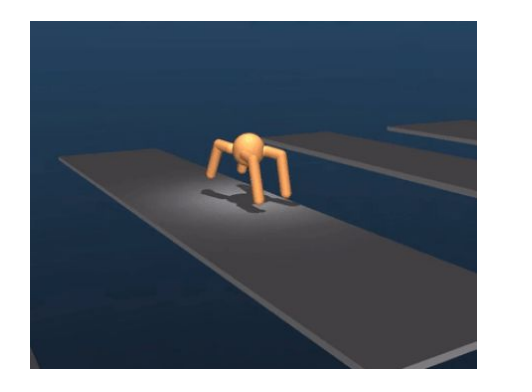

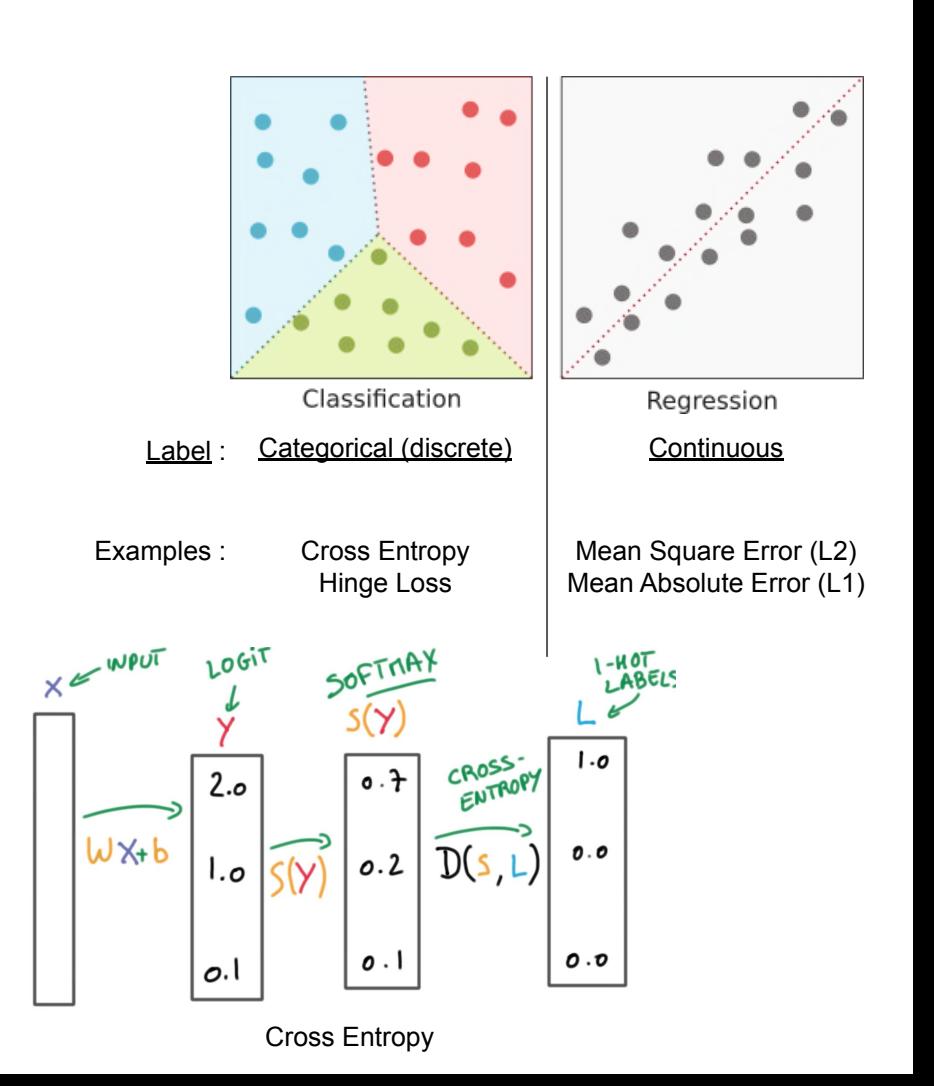

## Training and Evaluation

Training: optimization of the model

Evaluation: testing generalization

Metrics: Loss and accuracy

Models with the highest accuracy are state of the art (SOTA)

 $\mathsf{A}$ 

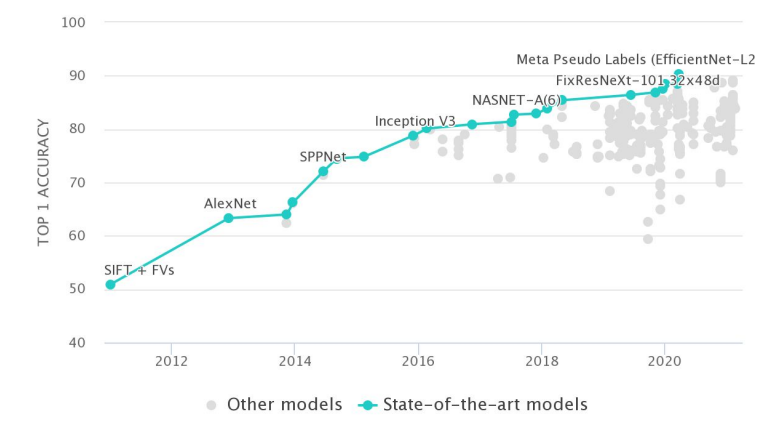

Imagenet Benchmark on [paperswithcode.com](http://paperswithcode.com)

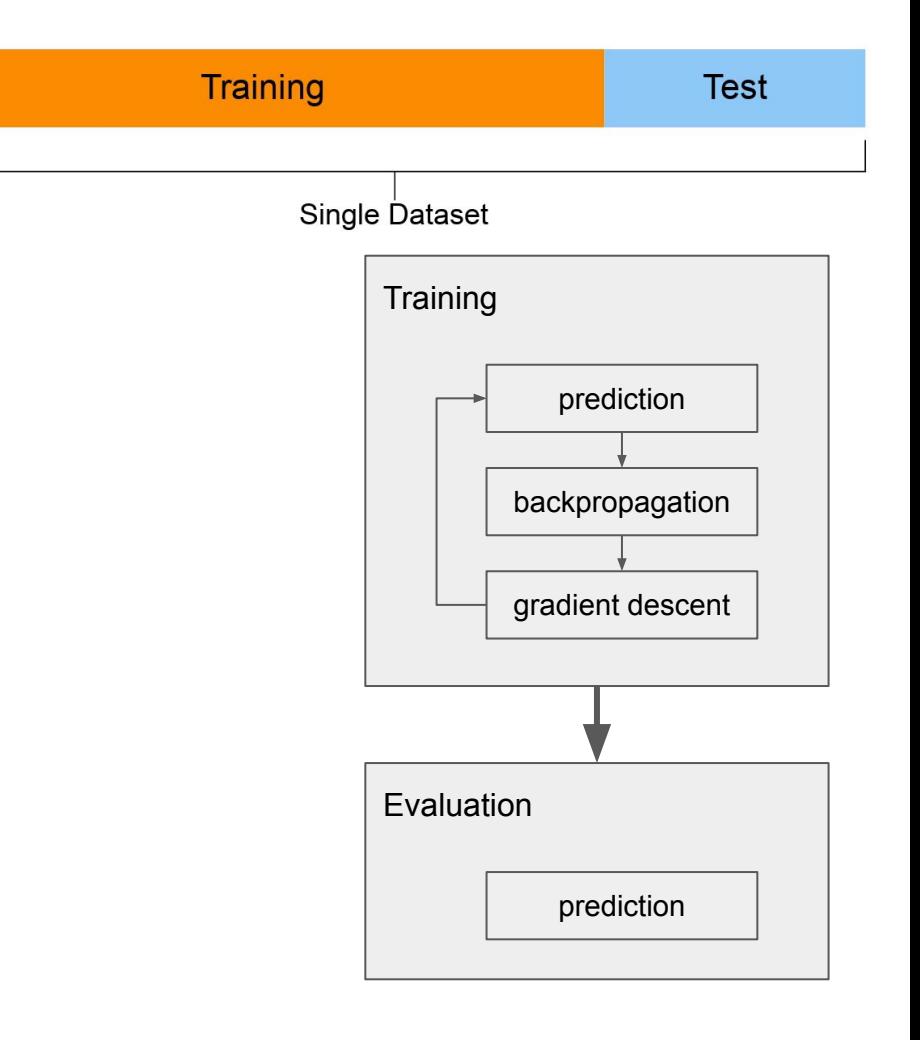

## **Training**

**SGD** in DL generally refers to mini-batch GD

Epoch: one pass through the dataset

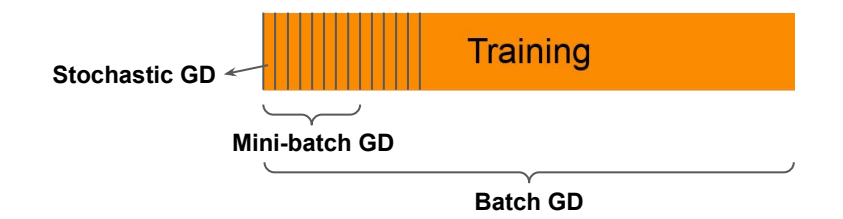

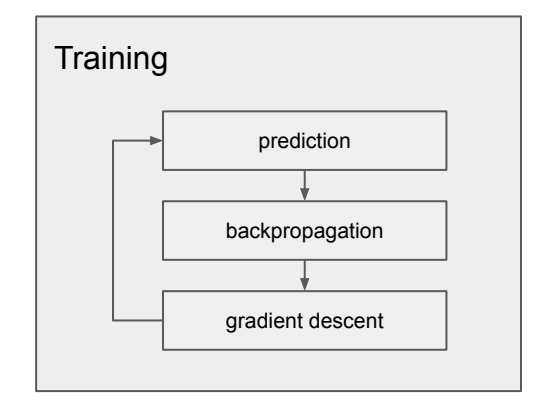

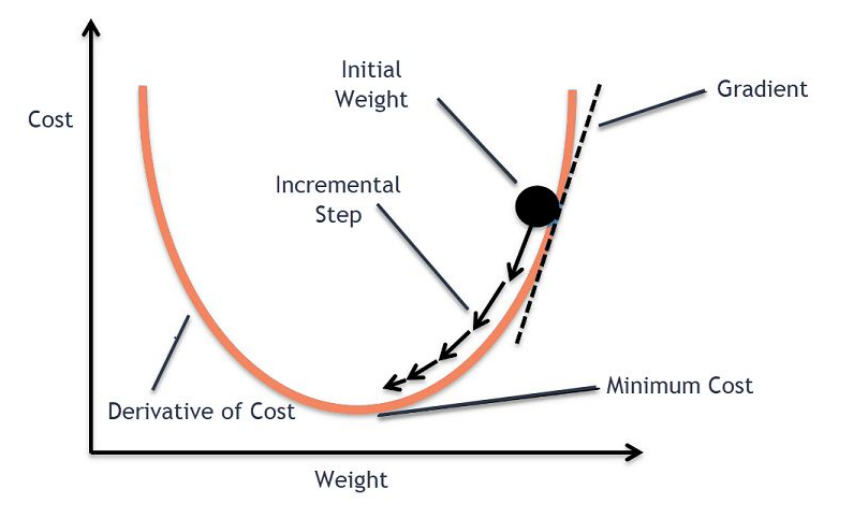

How many iterations/epochs ?

The validation set is used for early stopping

**Test set ≠ validation set**

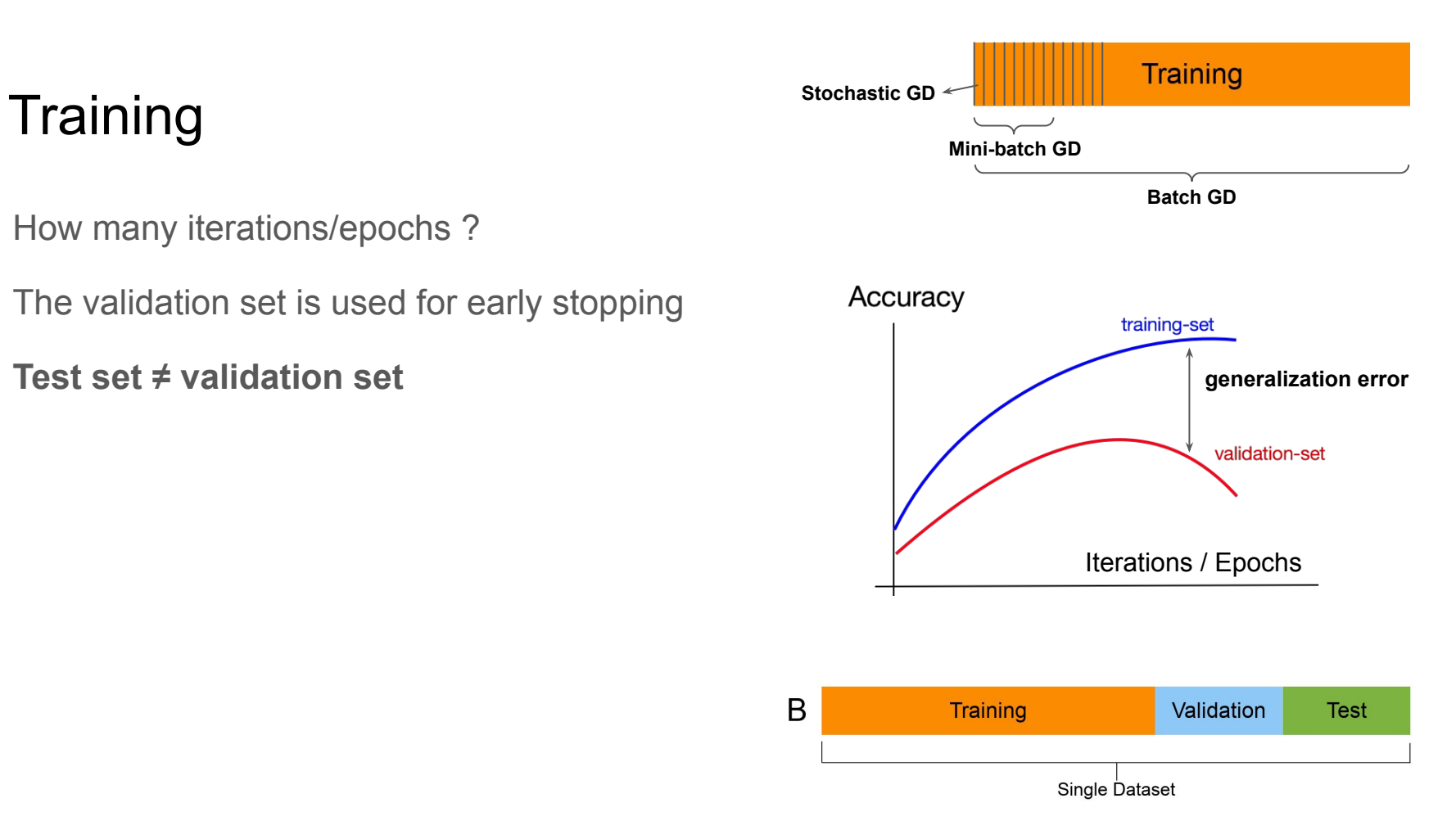

## Training and Evaluation

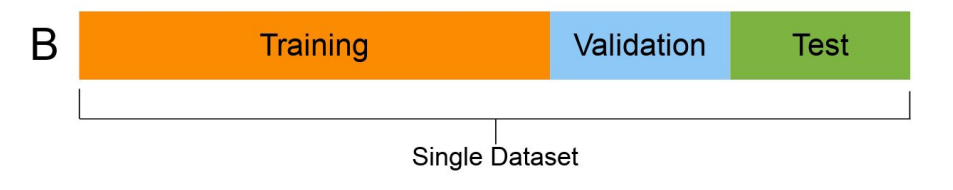

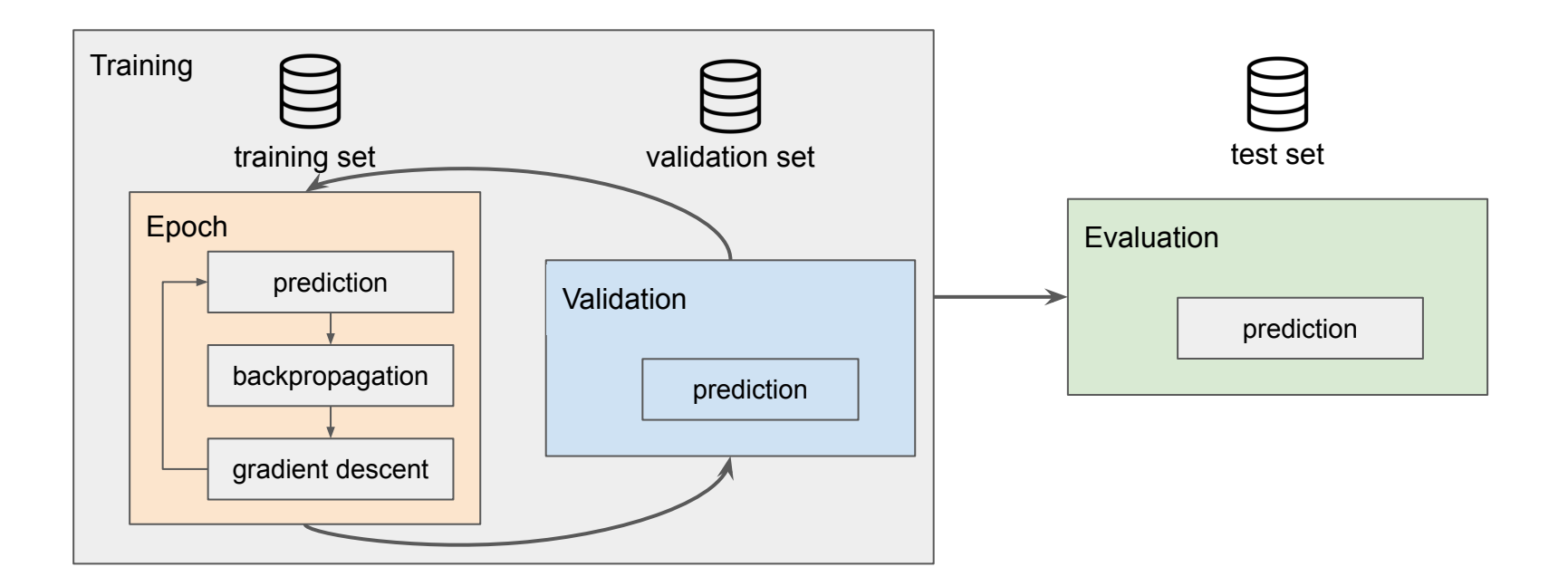

## **Training**

How to find the learning rate ?  $\eta$ 

$$
\theta \leftarrow \theta - \eta \frac{\partial \mathcal{L}}{\partial \theta}
$$

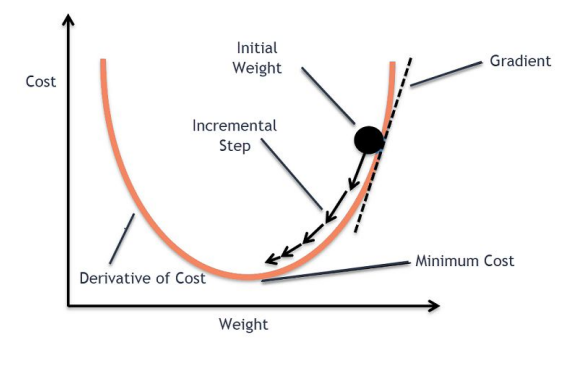

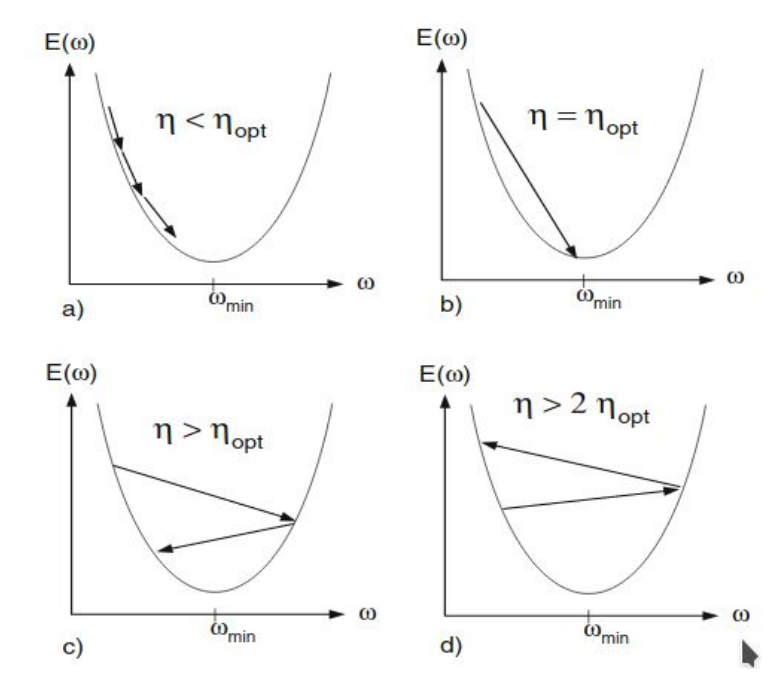

## **Optimizers**

 $\theta \leftarrow \theta - \eta \frac{\partial \mathcal{L}}{\partial \theta}$ 

Loss landscapes are not easy to navigate for optimizers

Ideas:

- Use the gradient history of previous timesteps to inform GD in future timesteps
- Adapt the learning rate to each parameter

**Adam** optimizer is an extension of SGD which makes use of these two ideas. It is currently the most used optimizer in DL after SGD.

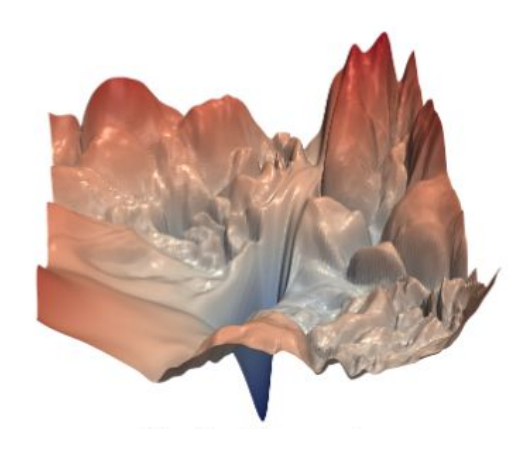

#### **This is a 2 parameter example! Imagine millions**

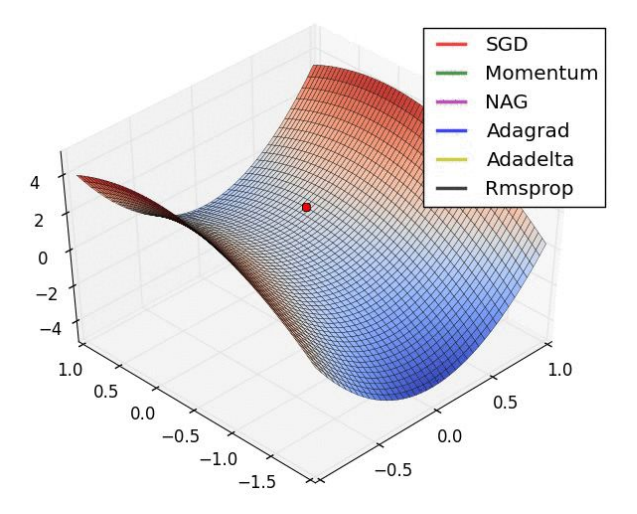

## **Regularization**

Additional constraints to reduce overfitting

**Dropout**: stochastically dropping weights during inference

**Early stopping:** stopping the training as soon as the validation loss starts increasing

**Weight penalties** (weight decay): L1 norm (Lasso) / L2 norm (ridge). Terms added to the loss.

**Data augmentations:** artificially boosting the number of training samples

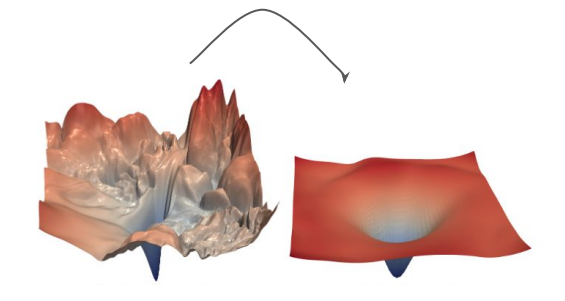

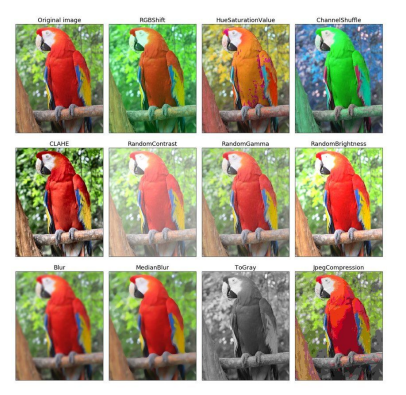

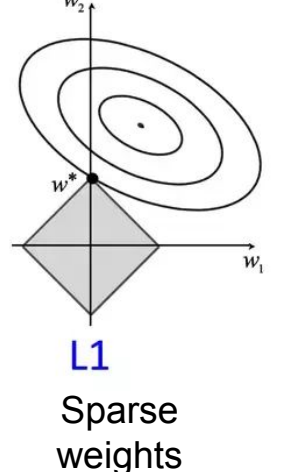

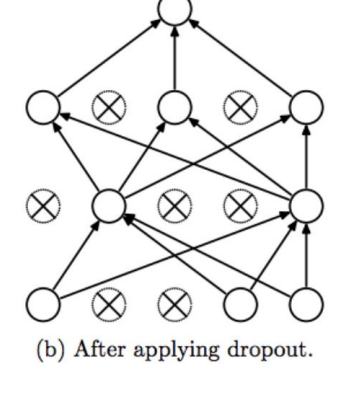

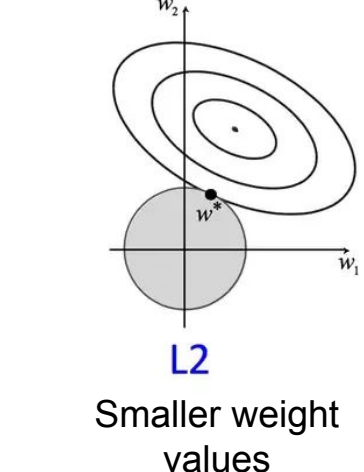

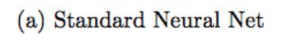

### Hyperparameters

All parameters and settings that are set before training:

- Architectural choices: types and number of layers, size of each layer
- Losses/regularization: weights, additional constants
- Optimization: batch size, learning rate, iterations/epochs, schedule

Hyperparameter search. Another optimization problem ?

- Often done manually.
- When resources are available, large scale search is possible

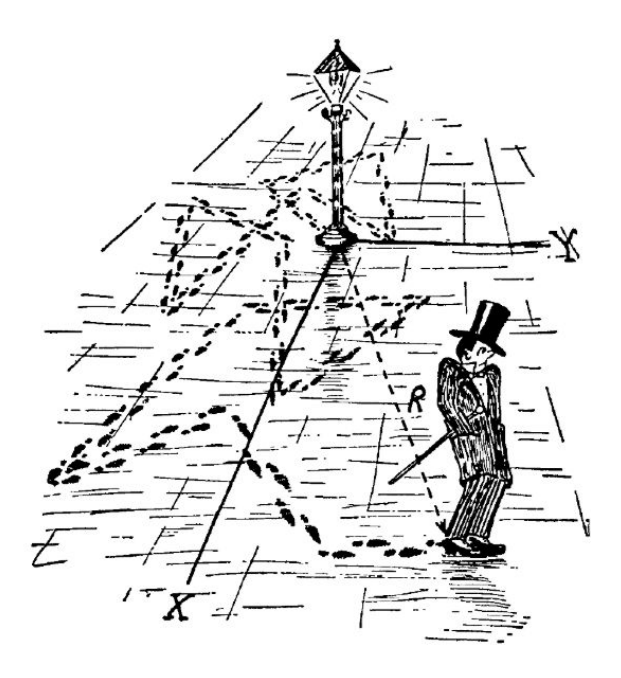

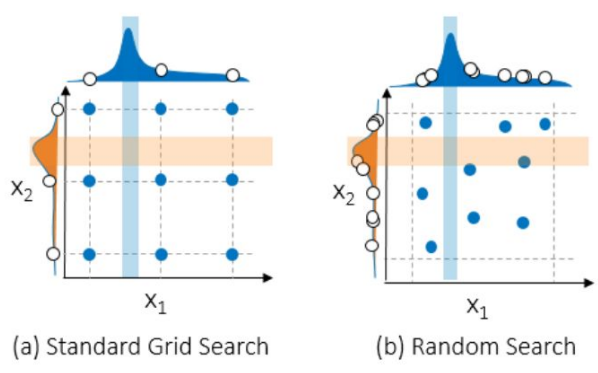

## The machine learner pipeline

- 1. Understanding the data and the task
- 2. Set up the end-to-end training/evaluation skeleton
	- a. a basic architecture
	- b. a standard loss
	- c. Standard optimization pipeline
- 3. Complexify one thing at a time
- 4. Regularize
- 5. Tune Hyperparameters

## Practical examples

With this formula you can do all of this

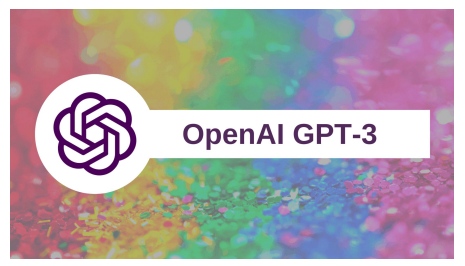

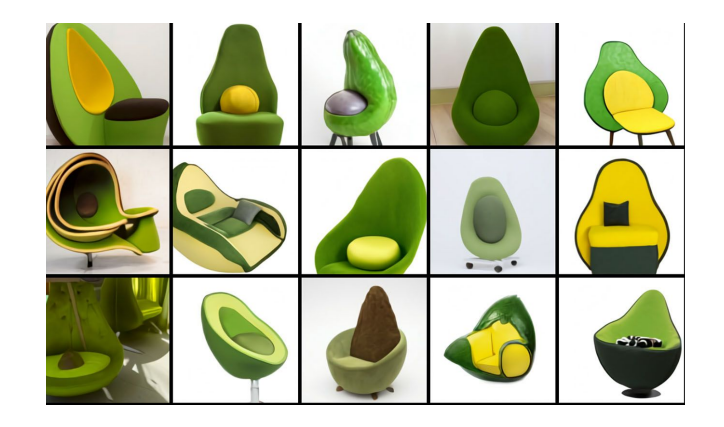

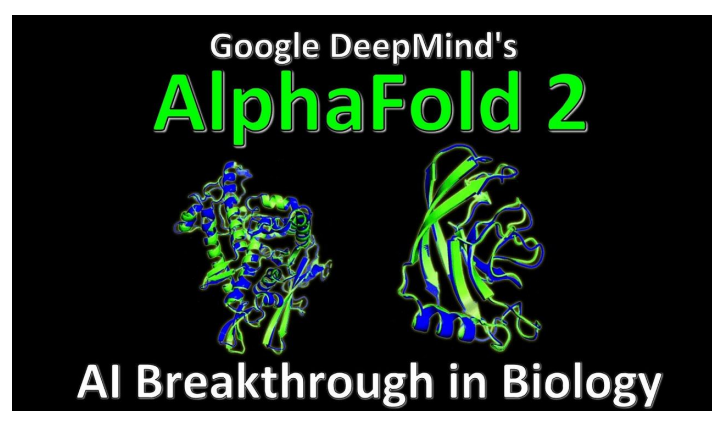

**DeepMind AI Reduces Google Data Centre Cooling Bill by 40%** 

**This was 5 years ago**

#### Go to notebook